Кам'янець-Подільський національний університет імені Івана Огієнка Кафедра теорії і методики фізичного виховання

ЗАТВЕРДЖУЮ

Завідувач кафедри теорії і методики фізичного виховання Ю. В. Юрчишин

 $\frac{\langle 27 \rangle}{\langle 27 \rangle}$  серпня 2020 року

# РОБОЧА ПРОГРАМА ВИРОБНИЧОЇ ПЕДАГОГІЧНОЇ ПРАКТИКИ В ЗАКЛАДІ ЗАГАЛЬНОЇ СЕРЕДНЬОЇ ОСВІТИ III СТУПЕНЯ

підготовки фахівців першого (бакалаврського) рівня вищої освіти

за освітньо-професійною програмою «Середня освіта (Фізична культура)»

спеціальності 014 Середня освіта (Фізична культура)

галузі знань 01 Освіта / Педагогіка

мова навчання українська

2020

Робоча програма виробничої практики в закладі загальної середньої освіти III ступеня для студентів 4 курсу факультету фізичної культури освітньокваліфікаційного рівня «бакалавр»

Розробник програми:

Юрчишин Юрій Володимирович, кандидат наук з фізичного виховання та спорту, доцент, завідувач кафедри теорії і методики фізичного виховання Потапчук Сергій Миколайович, викладач кафедри теорії і методики фізичного виховання

Робоча програма затверджена на засіданні кафедри теорії і методики фізичного виховання

Протокол від "27" серпня 2020 року №9

Робоча програма виробничої педагогічної практики в закладі загальної середньої освіти III ступеня для студентів 4 курсу бакалавр, факультету фізичної культури, що навчаються з галузі знань 01 Освіта/Педагогіка за спеціальністю 014 Середня освіта (Фізична культура) освітнього ступеня «бакалавр» на денній чи заочній формах навчання. Згідно навчального плану практика проводиться у 8 семестрі тривалістю 6 тижнів, на неї виділено 6 кредитів ЄКТС, що становить 180 годин. Робоча програма практики розроблена з метою організації та проведення студентами виробничої (педагогічної) практики на базі загальноосвітнього навчального закладу I-III ступенів Міністерства освіти і науки України з 1 по 11 класи. Виробнича (педагогічна) практика студентів 4 курсу факультету фізичної культури проводиться на основі Положення про проведення практики студентів вищих навчальних закладів України, затвердженого наказом МО України від 08.04.1993 р. за № 93, листів Міністерства освіти і науки України від 05.12.2003 р. за № 14/18.2-2097 «Про фахову (переддипломну) практику студентів вищих педагогічних закладів за місцем майбутнього працевлаштування» та від 07.02.2009 р. за № 1/9-93 «Про практичну підготовку студентів», Закону України «Про вищу освіту», Державних стандартів вищої освіти та інструктивно-нормативних документів про організацію і проведення практики студентів Кам'янець-Подільського національного університету імені Івана Огієнка, Наскрізної програми практик факультету фізичної культури, навчального плану, графіку навчального процесу та з урахуванням положень "Методичних рекомендацій по складанню програм практики студентів вищих навчальних закладів України" у відповідно визначені терміни.

Виробнича (педагогічна) практика студентів 4 курсу може проходити на таких базах практики:

- основним видом баз практики є заклад середньої освіти: початкова школа забезпечує отримання учнями початкової загальної середньої освіти, основна школа забезпечує отримання учнями базової загальної середньої освіти (I-й ступінь – початкова школа /4 роки/; II-га ступінь – основна школа /5 років/). Навчальні заклади кожного з ступенів можуть функціонувати разом або самостійно:

- загальноосвітня школа-інтернат - навчальний заклад з частковим або повним утриманням за рахунок держави дітей, які потребують соціальної допомоги:

- навчально-виховні комплекси «дошкільний навчальний заклал загальноосвітній навчальний заклад», «загальноосвітній навчальний заклад дошкільний навчальний заклад» або об'єднання з іншими навчальними закладами (Частина п'ята статті 36 в редакції Закону України «Про освіту» № 2628-III (2628-14) від 11.07.2001);

- спеціалізовані школи, гімназії, ліцеї, колегіуми, а також різні типи навчально-виховних комплексів, об'єднань.

У відповідності з потребами суспільства, вчитель фізичної культури повинен мати високий рівень професійної і практичної підготовленості, здійснювати навчання, виховання і розвиток учнів, забезпечувати умови для засвоєння ними змісту навчальних та оздоровчих програм і методик з фізичної культури на рівні вимог Державних стандартів в освіті України. Для цього він повинен досконало володіти предметом, проявляти ерудицію, постійно працювати над підвищенням власної педагогічної майстерності, своєї загальної культури. Формування цих якостей здійснюється у логічному взаємозв'язку глибокої теоретичної підготовки з основами наук гуманітарно-соціального спрямування та професійної орієнтації і вироблення на цій основі достатніх практичних навичок використання теоретичних знань у практичній діяльності.

# Мета і завдання практики

Метою практики є здійснення якісної практичної підготовки студентів до самостійного і творчого виконання основних професійно-педагогічних функцій помічників вчителів фізичної культури у реальному навчальновиховному процесі загальноосвітнього навчального закладу I-III ступеня (1-9 класи).

### Завдання практики:

- формування професійних здібностей і психологічних якостей особистості майбутнього вчителя фізичної культури у відповідності з сучасними вимогами працівника педагогічної освіти;
- розвиток інтересу студента до обраної професії;
- уміння поєднувати теоретичні знання з педагогіки, психології, теорії і методики фізичного виховання та методик викладання вілповілних дисциплін з практичною діяльністю навчання і виховання учнів загальноосвітньої школи необхідного рівня рухових вмінь та навичок і рівня розвитку рухових здібностей;
- забезпечення закономірностей практичного пізнання студентами професійної діяльності та оволодіння способами їх організації;
- вміння вирішувати конкретні психолого-педагогічні та методичні завдання згідно з умовами педагогічного процесу;
- виховання у студентів потреби систематично оновлювати свої знання з  $\equiv$ основ теорії і методики фізичного виховання з творчим застосуванням їх у самостійної рухової діяльності оволодіння процесі та первинними навичками професійної діяльності;
- закріплення, поглиблення і збагачення суспільно-політичних, психолого- $\overline{\phantom{0}}$ педагогічних, природничо-наукових і фахових знань, їх застосування при розв'язанні конкретних педагогічних завдань;
- формування і розвиток у майбутніх вчителів фізичної культури педагогічних умінь і навичок та професійно значущих якостей особистості;
- виховання у студентів стійкої потреби в педагогічній самоосвіті;
- вироблення творчого, дослідницького підходу до педагогічної діяльності;
- розвиток у студентів вміння здійснювати самоконтроль, самоаналіз та об'єктивну самооцінку своєї педагогічної діяльності;
- виховання інтересу студентів у формуванні потреби у фізичному самовдосконаленні учнів;

ознайомлення з сучасним станом навчально-виховної роботи в школі та з передовим педагогічним досвідом.

## Загальні компетентності:

- Здатністьдіятиетично, соціально відповідально та свідомо.
- Здатністьпрацювати в команді та автономно
- Здатністьзастосовуватинабутізнання в практичнихситуаціях
- Здатністьвикористовуватиінформаційно-комунікаційнітехнології
- Здатність освоювати та вдосконалювати рухові уміння і навички з різних видів рухової активності та підтримувати загальний рівень фізичної активності і здоров'я
- Здатність до абстрактного мислення, аналізу та синтезу.
- Здатність до адаптації та дії в новійситуації.
- Володітипередовими керівництваучнівськимиколективами, методами навичкамивиховноїроботи

## Спеціальні (фахові, предметні) компетентності:

- Здатність формувати в учнів предметні компетентності з фізичного виховання, медико-біологічних та психологічних основ і технологій розвитку рухових умінь і навичок та фізичних якостей, санітарногігієнічних основ діяльності у сфері фізичної культури.
- Здатністьзастосовуватисучасніметоди й освітнітехнологіїнавчання  $\mathbf{V}$ фізичномувихованні
- Здатність ДО володіння педагогічними, медико-біологічними, інформаційними технологіями для формування здорового способу життя, розвиту рухових умінь і навичок, розвитку фізичних (рухових) якостей у представників різних груп населення і самостійної розробки методик і технологій для інтегрального гармонійного розвитку людини.
- оволодівати базовими і новими видами - Златність фізкультурної діяльності
- Здатність вести документацію, що забезпечує процесс навчання з фізичної культури загальноосвітніх навчальних закладах
- Здатність здійснювати профілактику травматизму, забезпечувати охорону життя і здоров'я дітей
- Здатність самостійно проводити навчальні заняття з фізичної культури з дітьми шкільного віку та учнями в загальноосвітніх установах, освітніх закладах середньої та професійної освіти, позакласну спортивно-масову роботу з учнями.
- Застосовування професійно-профільних знань в галузі педагогіки та методики фізичної культури для розв'язання педагогічних, навчальновиховних і науково-методичних завдань з урахуванням індивідуальних психолого-фізіологічних особливостей дітей, соціальних особливостей учнівських колективів у конкретних педагогічних ситуаціях.
- Використання професійно-профільних знань і практичних навичок з теорії і методики гімнастики, теорії і методики плавання, теорії і методики рухливих ігор і забав, теорії і методики лижного і ковзанярського спорту, теорії і методики спортивних ігор, теорії і методики легкої атлетики, ритміки і хореографії та педагогічної практики для виробничої діяльності.
- Використання практичних навичок з педагогічної практики та спортивнопелагогічного влосконалення для виконавської ліяльності.

### Організація проведення практики

Для організації і проведення практики створюється наказ ректора Кам'янець-Подільського національного університету імені Івана Огієнка, де вказується персональний розподіл студентів по базах практики, призначаються керівники практики від кафедр факультету фізичної культури та університету, визначається тривалість практики і робочого часу студентів на практиці. На зимовій сесії перед початком практики студенти проходять інструктаж з охорони праці, який проводять керівники практики від кафедр факультету фізичної культури. Студенти та керівники відзначають виконану роботу в Журналі з техніки безпеки, що засвідчують власним підписом.

Студенти-практиканти розподіляються по навчальних закладах при умові наявності листа-погодження із базою практики, угод, відповідних документів з успішного навчання факультеті. навчальних закладів на Вони та прикріплюються до навчальних закладів системи загальної середньої освіти з метою оволодіння системою професійних знань, вмінь і навичок, проводячи навчально-виховну, методичну, організаційну і дослідницьку роботу на початковому і основному ступенях навчанняучня в загально-освітньому навчальному закладі  $(1-11)$ класи)  $\overline{\text{m}}$ проходження виробничої час (педагогічної) практики.

## Організація проведення практики

Для організації і проведення практики створюється наказ ректора Кам'янець-Подільського національного університету імені Івана Огієнка, де вказується персональний розподіл студентів по базах практики, призначаються керівники практики від кафедр факультету фізичної культури та університету, визначається тривалість практики і робочого часу студентів на практиці. На зимовій сесії перед початком практики студенти проходять інструктаж з охорони праці, який проводять керівники практики від кафедр факультету фізичної культури. Студенти та керівники відзначають виконану роботу в Журналі з техніки безпеки, що засвідчують власним підписом.

Студенти-практиканти розподіляються по навчальних закладах при умові наявності листа-погодження із базою практики, угод, відповідних документів з успішного навчальних закладів та навчання на факультеті. Вони прикріплюються до навчальних закладів системи загальної середньої освіти з метою оволодіння системою професійних знань, вмінь і навичок, проводячи навчально-виховну, методичну, організаційну і дослідницьку роботу на початковому і основному ступенях навчання учня в загальноосвітньому навчальному закладі (1-9 класи) під час проходження виробничої (педагогічної) практики.

Проведення практикантом контрольних заходів по завершенню терміну проходження виробничої (педагогічної) практики, полягає в тому, що практикант ініціює проведення контрольних заходів, які є обов'язковими згідно Робочої програми практики, а саме - 1(2) контрольних уроки фізичної культури в прикріпленому класі, 1(2) виховного заходу в прикріпленому класі та позакласний захід з фізичної культури в навчальному закладі. Згідно вимог Робочої програми практики, студенту-практиканту дозволяється повторне проведення залікового заходу, при умові, що перша спроба проведення виявилася невдалою, тобто, практикант провів її на оцінку від 0 до 3 за 12бальною системою оцінювання університету.

Для проведення контрольного заходу студент-практикант, спільно з вчителем фізичної культури та класним керівником (особливо початкових класів), узгоджує терміни його проведення та місце в розкладі. Для проведення контролю якості проведення заходу, практикант запрошує: заступника директора з навчальної роботи закладу, вчителів фізичної культури, класного при наявності, колег - студентів-практикантів. Проведення керівника, практикантом контрольного уроку фізичної культури передбачає утворення колективу людей, які б належним чином провели аналіз хронометражу уроку, пульсометрії учнів, визначили загальну і моторну щільність, реалізацію плануконспекту заняття, методичну і загальну організацію навчальної діяльності учнів.

По завершенню проведення контрольного уроку, проводиться засідання, на якому присутні вказані посадовці та студенти-практиканти. Проводиться коротке обговорення результатів роботи практиканта, кожен учасник засідання з своєї позиції розкриває та оцінює отримані результати. Завершенням роботи є підсумок практиканта, який самостійно аналізує всі позитивні і негативні результати власної роботи на контрольному уроці. Після цього відбувається колегіальне виставлення оцінки практиканту за вимогами 12-бальної системи університету з Тимчасового положення про кредитно-модульну систему організації навчального процесу в університеті. Позитивною вважається оцінка від 4 до 12 балів. Отримавши оцінку, яка підпадає під вказані параметри, повторно контрольний урок проводити не доцільно. Результати обговорення оформлюються у вигляді протоколу обговорення уроку та матеріалів пульсометрії і хронометражу, які подаються як документи практики на захисті.

Для проведення контрольного виховного заходу, практикант запрошує заступника директора з навчальної роботи закладу, вчителів фізичної культури, класного керівника, при наявності, колег - студентів-практикантів. По завершенню проведення контрольного заходу, проводиться засідання, по схемі таке ж як і обговорення уроку фізичної культури.

Для проведення контрольного позакласного заходу, практикант запрошує: заступника директора з навчальної роботи закладу, вчителів фізичної культури, класного керівника, при наявності, колег студентів-практикантів. Проведення позакласного заходу практикантом може бути як одноосібним так і колективним. До колективних заходів відноситься проведення «Стартів надій», «Веселий стартів», «Ну-мо, хлопці», «Ну-мо, дівчата», змагання за програмою шкільної спартакіади. Оцінюється особиста роль і якість участі практиканта в заході. По завершенню проведення контрольного заходу, проводиться засідання, по схемі таке ж як і обговорення уроку фізичної культури.

Попередній та основний захист результатів практики проводяться в 3 етапи:

- попередній захист результатів практики на комісії на базі практики;
- основний захист результатів практики на комісії в університеті та підсумкова звітна конференція з практики на факультетів період літньої сесії  $(8$  cemecrp).

По завершенню терміну практики (протягом останніх 3-х днів) на базі практики проводиться підведення підсумків і попередній захист результатів практики студентів. Для цього на базі практики створюється комісія на чолі з керівником практики від бази практики і членів комісії у складі керівника практики від кафедр факультету фізичної культури, керівника практики від кафедр університету, заступника директора з навчальної роботи закладу, вчителів фізичної культури, класного керівника.

На засіданні:

- підбиваються підсумки навчально-виховної роботи практикантів;
- вивчаються досягнення та недоліки в їх роботі;
- оцінюється рівень теоретичної та практичної підготовки студентів до навчально-виховної роботи в школі, якість організації практики її керівниками;
- намічаються заходи щодо вдосконалення практики.

Студенти звітують про свою роботу, аналізують чинники, що її ускладнювали, роблять висновок щодо рівня своєї теоретичної і практичної підготовки, набутої в університеті, та ролі практики в її поглибленні. Вчителі фізичної культури і класні керівники характеризують роботу кожного студента, дають оцінку виконаній роботі, висловлюють побажання щодо поліпшення якості підготовки майбутніх вчителів і вдосконалення організації практики її керівниками.

Кожен практикант має можливість протягом 15-20 хвилин розкрити основні особисті досягнення по виконанню Індивідуального плану практиканта та Робочої програми практики. Кожен із учасників засідання висловлює свою точку зору та оцінку, яка є обґрунтованою та об'єктивною. Критерії оцінювання кожного окремого виду робіт наведено в додатках. Підсумком засідання має бути оцінка від бази практики, яка заноситься в характеристику на кожного студента і візується у керівника закладу з його особистим підписом та печаткою. Вказані матеріали також подається до захисту студентом в університеті.

практики проводиться студентом Основний захист результатів  $\bf{B}$ Кам'янець-Подільському національному університеті імені Івана Огієнка на факультеті фізичної культури протягом літної сесії (8 семестр). Для належної організації і проведення на факультеті фізичної культури створюється розпорядження декана факультету, в якому вказуються склад комісій, терміни і місце захисту, персональний склад комісій та студентів-практикантів, терміни проведення Звітної конференції з практики. По можливості, рекомендується в склад комісій включати керівника практики від бази практики та вчителі фізичної культури (див. додатки).

допускаються  $\pi$ захисту студенти-практиканти, які He мають заборгованості по відвідуванню баз практики, були позитивно опінені вчителями фізичної культури та класними керівниками від баз практики, провели всі заплановані контрольні заходи, виконали Робочу програму практики, вчасно подали документи практики на перевірку керівникам практики від кафедр факультету та університету.

## Загальний порядок захисту результатів практики:

- 1. Голова комісії надає слово студентові для короткого повідомлення про те, в якій школі і як проходила виробнича (педагогічна) практика, про труднощі, з якими він стикався під час проходження практики, уточнюються окремі моменти звіту, що стосуються методики проведення уроків фізичної культури, позакласних і виховних заходів.
- 2. Керівники від кафедр університету ставлять запитання щодо аналізу уроків, планування навчально-виховного процесу, ведення щоденників тощо.
- 3. Голова комісії звертається до членів комісії та всіх присутніх з пропозицією взяти участь в обговоренні звіту студента-практиканта та його відповідей на поставлені запитання.
- 4. Комісія вирішує питання про оцінку результатів практики кожного студента, оформляє відповідні документи (залікові книжки, заліковоекзаменаційні відомості, протокол захисту), оголошує оцінки студентампрактикантам.

### Вимоги до звіту практиканта

іншими Письмовий звіт. разом  $3<sup>1</sup>$ документами, перелік ЯКИХ встановлюється факультетом фізичної культури та Кам'янець-Подільським національним університетом імені Івана Огієнка, подається керівнику (методисту) практики на факультеті фізичної культури. Звіт повинен містити відомості про виконання студентом-практикантом усіх розділів програми практики та індивідуального завдання, висновки і пропозиції, список використаної літератури тощо. Оформлення звіту відбувається згідно загальних вимог до оформлення текстових документів. Керівники практики від кафедр факультету та університету персонально по кожному студенту-практиканту висловлюють свої результати контролю і оголошують оцінку за вимогами KMCH.

Студент-практикант отримує середню диференційовану комплексну оцінку, яка складається з суми оцінок за кожний вид діяльності (змістовий модуль).

Оцінка студенту за практику вноситься в заліково-екзаменаційну відомість та залікову книжку за підписом голови комісії відразу ж по закінченні роботи комісії. Ця оцінка враховується стипендіальною комісією факультету фізичної культури при призначенні стипендії разом з його оцінками за результатами семестрового контролю.

Студент факультету фізичної культури, який не виконав програму практики без поважних причин або отримав незадовільну оцінку на підсумковому заліку, відраховується з університету.

Підсумки виробничої (педагогічної) практики студентів факультету фізичної культури мають обговорюватися на засіданнях кафедр факультету фізичної культури, а загальні підсумки практики підводяться керівником практики факультету на засіданнях ради факультету фізичної культури протягом навчального року.

Звітна конференція на факультеті фізичної культури проводиться в період літньої сесії (8 семестр). Підготовка, організація і проведення покладається на керівника практики факультету, методиста практики, деканат факультету, фахові кафедри університету. На конференції заслуховуються доповіді, змістом яких є узагальнення досвіду роботи з окремих питань організації навчальновиховного процесу в школі, демонструються фото і відео матеріали На конференції може діяти виставка, матеріалами якої можуть бути: розгорнуті плани-конспекти уроків, конспекти позакласних заходів зі спеціальності та виховних заходів з педагогіки, схеми, таблиці, куточки практикантів, дидактичні матеріали, виготовлені студентами або учнями за допомогою студентів.

## Вимоги до звітної документації.

Після закінчення виробничої (педагогічної) практики студенти подають такі документи:

- робочий зошит практиканта;
- індивідуальний план студента-практиканта;
- звіт про практику, підписаний практикантом та керівником практики від бази практики в письмовому вигляді;
- протоколи обговорення контрольних заходів;
- характеристика на студента-практиканта (як класного керівника і вчителяпредметника), засвідчена директором школи у щоденнику практиканта;
- плани-конспекти уроків фізичної культури, які провів практикант;
- Положення про шкільні змагання, проведені практикантом;
- виховний захід, підписаний та оцінений класним керівником;
- зразки наочності, що використовувалась на уроках;
- матеріали науково-практичних досліджень з фаху;
- виконані завлання з психології і пелагогіки.

# ОСНОВНІ ОБОВ'ЯЗКИ СТУДЕНТІВ ТА КЕРІВНИКІВ ПРАКТИКИ Керівник практик факультету фізичної культури:

- здійснює загальну організацію виробничої (педагогічної) практики на факультеті;
- контролює виконання студентами Наскрізної та Робочої програм практики з дотриманням вимог Положення про проведення практики студентів у вищих навчальних закладах України;
- $-$  організовує розробку кафедрами факультету нормативно-методичних матеріалів;
- відповідає за добір методистів і керівників практики на факультеті та проводить з ними інструктивні наради, семінари, тощо;
- організовує звітну конференцію по підведенню підсумків практики разом із  $\equiv$ студентами, керівниками практики від кафедр факультету і керівниками практики від кафедр університету;
- проводить розподіл студентів по загальноосвітніх навчальних закладах, прикріплюючи до них керівників практики від кафедр факультету і узгоджуючи кандидатури керівників практики від кафедр університету;
- відвідує загальноосвітні навчальні заклади, що є базами практики, проводячи бесіди з адміністрацією закладу, педагогічним колективом;
- знайомиться з документацією практикантів, відвідує урочні та позаурочні форми фізичної культури, які проводять студенти-практиканти і бере участь в їх аналізі;
- обговорює з керівниками практики від кафедр факультету та університету стан проведення виробничої (педагогічної) практики на кожному її етапі, вживає заходів щодо його покращення;
- разом з деканатом факультету фізичної культури та адміністрацією загальноосвітнього навчального вирішує спірні закладу питання та конфліктні ситуації;
- вивчає та аналізує звіти керівників практики від кафедр факультету і документацію студентів, складаючи звіт факультету фізичної культури про отримані результати проведення виробничої (педагогічної) практики і подає його декану факультету та керівнику практики університету;
- організовує роботу комісій по захисту результатів практики студентів на факультеті фізичної культури;
- контролює виставлення диференційованого заліку головами комісій по захисту практики, враховуючи результати, зазначені в протоколі роботи комісії.

## Методист з практики факультету фізичної культури:

- постійно, до початку навчального року, на підставі чинних навчальних планів спеціальності і курсу, складає Графік проведення всіх видів практики на факультеті фізичної культури на навчальний рік;
- вивчає та узгоджує з керівником практики факультету та університету визначення баз практики, що відповідають умовам виконання Робочої програми практики, допомагає в розподілі студентів по базах практики;
- разом із факультетським керівництвом, за поданням кафедр факультету фізичної культури та кафедр університету, визначає керівників практики для кожної групи практикантів;
- надає в деканат інформацію для розпорядження декана факультету фізичної культури про направлення студентів на виробничу (педагогічну) практику, про припинення та відновлення практики, про захист практики, про проведення звітної конференції тощо;
- готує супровідні документи: направлення в навчальні заклади, інформаційні повідомлення на кафедри, відомості на оплату вчителям тощо;
- консультує старост груп практикантів щодо ведення журналу обліку роботи групи;
- контролює студентами внутрішнього виконання правил трудового  $\equiv$ розпорядку базового закладу освіти, організовує облік відвідування навчального закладу студентами і керівниками практики від кафедр факультету фізичної культури та університету;
- координує діяльність студентських груп та кафедр факультету та університету щодо складання графіків консультацій, проведення залікових уроків та позакласних заходів, методичних семінарів, взаємовідвідувань студентів тощо;
- отримає від студентів чи методистів та зберігає документацію з практики, забезпечує її перевірку керівниками практики від кафедр факультету та університету;
- бере участь у роботі комісій по захисту студентами результатів практики, підготовці та проведення звітної конференції з практики;
- забезпечує комплектування та періодичне поновлення допоміжних і звітних  $\overline{\phantom{0}}$ матеріалів кабінеті практики факультету **фізичної** культури  $\overline{\mathbf{V}}$ та університету.

### Керівники практики від кафедр факультету фізичної культури:

- беруть участь у виборі баз практики, розподілі серед практикантів на базі практики класів, учителів фізичної культури та класних керівників для проведення практики;
- проводять постійно організаційно-методичні наради  $3i$  $\equiv$ студентамипрактиками, як під час конференції - у перший день практики, так і протягом усього періоду практики;
- упродовж першого тижня практики організовують знайомство практикантів з класами і групами;
- контролюють відвідування студентами-практикантами уроків фізичної культури та позакласних заходів з проведенням відповідного аналізу;
- затверджують Індивідуальні плани роботи студентів-практикантів на період практики;
- консультують студентів з питань підготовки (планування уроків фізичної культури, складання планів-конспектів окремих уроків, підготовки наочних посібників) і проведення уроків з фізичної культури в прикріплених класах;
- відвідують та аналізують проведення практикантами уроків фізичної культури за розкладом, обов'язково беруть участь в аналізі контрольних уроків практиканта та не менше одного позакласного заходу з фаху;
- перевіряють та оцінюють документацію, яку ведуть студенти-практиканти;
- беруть участь в організації та проведенні попереднього захисту результатів практики студентів на базі практики;
- оцінюють роботу студентів-практикантів під час роботи комісії по захисту студентами результатів практики;
- контролюють проведення науково-методичних спостережень та забезпечують узагальнення їх проведення на звітній конференції.

## Керівники практики від кафедр університету:

- беруть участь у роботі настановчої конференції з практики на факультеті фізичної культури;
- дають поради щодо розподілу студентів по базах практики, класах, групах, організовують знайомство практикантів з базами практики;
- затверджують Індивідуальні плани роботи студентів в розділах «Виховна робота» та «Науково-дослідна робота»;
- контролюють виконання завдань з педагогіки та психології з виставленням оцінки;
- беруть участь у методичних семінарах, що проводяться на базі практики та на факультеті фізичної культури;
- консультують практикантів  $\overline{3}$ питань організації виховної роботи. психологічного тестування тощо;
- разом з керівниками практики від кафедр факультету фізичної культури обговорюють результати роботи практикантів під час роботи комісії по попередньому захисту студентами результатів практики на базі практики та на факультеті фізичної культури;
- перевіряють й оцінюють документацію згідно критеріїв університету;
- як члени комісії, беруть участь у роботі звітної конференції з практики.

### Адміністрація загальноосвітнього навчального закладу (бази практики):

забезпечує співпрацю та належні умови для проведення виробничої (педагогічної) практики студентів в загальноосвітньому навчальному закладі;

- проводить роботу з учительським колективом закладу та з учнями прикріплених класів з питань організації і проведення практики, здійснює підбір класів, вчителів фізичної культури, класних керівників лля проходження практики студентами;
- знайомить студентів із навчально-матеріальною базою, документацією закладу, педагогічним колективом, планом навчально-виховної роботи закладу, діяльністю педагогічної ради, методичних об'єднань, батьківських комітетів, учнівських органів самоврядування;
- призначає кваліфікованих фахівців (керівника практики від бази практики) для безпосереднього керівництва практикою студентів, надає їм необхідну допомогу;
- забезпечує організацію масових виховних заходів;
- допомагає вчителям і класним керівникам в організації та проведенні роботи зі студентами-практикантами, вибірково відвідує уроки й позакласні заходи, які проводять студенти-практиканти;
- дотримання студентами - контролює вимог Статуту школи. правил внутрішнього розпорядку, трудової дисципліни;
- проводить підсумкову нараду наприкінці практики.

## Керівник практики від бази практики:

- несе особисту відповідальність за організацію і проведення студентами виробничої (педагогічної) практики на базі практики;
- відповідно Робочої програми практики розподіляє місця практики і забезпечує максимальну ефективність її проходження практикантами;
- організовує проведення інструктажів з правил техніки безпеки й охорони праці і відповідає за дотримання студентами безпечних умов праці;
- забезпечує виконання, погоджених з факультетом фізичної культури, графіків і планів проходження практики студентами у структурних підрозділах закладу;
- забезпечує можливість використання студентами факультету фізичної культури фондів бібліотеки, залами, кабінетами, майстернями та іншими приміщеннями закладу, нормативною та іншою документацією, необхідною для виконання Робочої програми практики;
- ознайомлює студентів з правилами внутрішнього розпорядку;
- створює умови студентам-практикантам для засвоєння нових освітніх, медичних, реабілітаційних технологій, сучасних методів організації навчання, реабілітації та організації праці тощо.

## Вчитель фізичної культури від бази практики:

- інформує практикантів про рівень знань, вмінь і навичок учнів прикріплених класів з предмету «Фізична культура»;
- знайомить учнів прикріплених класів з студентами-практикантами;
- знайомить студентів-практикантів з календарним планом, особливостями тематичного і поурочного планування, проводить відкриті уроки та

позакласні заходи з предмету;

- допомагає практикантам у складанні конспектів уроків, організації та проведенні навчально-виховної роботи з дітьми;
- разом з методистом і студентами групи відвідує, обговорює, оцінює всі проведені практикантами уроки та позакласні заходи з фаху;
- бере участь у попередньому захисті студентами результатів практики, дає характеристику практиканту як вчителю фізичної культури, оцінюючи його роботу.

## Класний керівник прикріпленого класу:

- знайомить студентів з персональним колективом учнів і планом виховної роботи на період практики;
- допомагає студентам організовувати виховну роботу в прикріпленому класі: консультує з питань проведення виховних заходів, відвідує заходи, що проводяться студентами, аналізує та оцінює їх;
- надає допомогу у вивченні індивідуальних особливостей учнів;
- бере участь у попередньому захисті студентами результатів практики, дає характеристику практиканту як класному керівникові.

# Права та обов'язки студента-практиканта:

- до початку виробничої (педагогічної) практики отримати від керівника практики факультету чи методиста практики направлення, методичні матеріали, індивідуальні завдання тощо та консультації щодо оформлення всіх документів;
- прибути на базу практики з керівником практики від кафедр факультету фізичної культури в перший же день початку практики (практика за місцем проживання - без керівника);
- повністю виконувати всі завдання, передбачені Робочою програмою практики, Індивідуального плану практиканта і вказівки її керівників;
- суворо дотримуватися правил техніки безпеки, внутрішнього розпорядку, охорони праці і виробничої санітарії на базі практики;
- нести відповідальність за виконану і невиконану роботу;
- своєчасно оформити звітну документацію та скласти диференційований залік:
- студент-практикант зобов'язаний сформувати в учнів вміння і навички зі спеціальних дисциплін, визначені шкільною програмою;
- у період виробничої (педагогічної) практики студент-практикант проводить свою діяльність згідно з вимогами статуту бази практики, адміністрації, вчителів та керівників практики, правилами внутрішнього розпорядку;
- студент-практикант повинен виконувати всі види підготовчих робіт, старанно готуватися до проведення кожного уроку фізичної культури чи позакласного заходу і, при цьому, бути для учнів зразком організованості й старанності;
- практикант має працювати в школі п'ять (5) днів на тиждень, виконуючи вказівки і розпорядження керівництва бази практики;
- своєчасно подавати керівникам практики на перевірку документацію:

регулярно вести щоденник, надавати плани-конспекти уроку фізичної культури для перевірки вчителю за два (2) дні до проведення відповідного уроку за розкладом, після закінчення практики здати звітну документацію у вказані терміни в розпорядженні декана факультету фізичної культури;

- практикант протягом практики проводить всі уроки з фізичної культури за розкладом в прикріплених класах (в одному молодшому та в одному середньому класах);
- практикант повинен відвідати максимальну кількість уроків зі своєї спеціальності, проведених вчителями фізичної культури та іншими студентами-практикантами у вільний від занять час;
- практиканти, які з поважних причин пропустили частину практики і не виконали Індивідуального плану практиканта, рішенням комісії, що створюється на факультеті для захисту, практика продовжується на певний термін без відриву від навчальних занять в університеті;
- згідно вимог Тимчасового положення університету про КМСН, студентпрактикант, що не виконав Робочу програму практики без поважних причин або отримав незадовільну оцінку на захисті від комісії, відраховується з університету;
- студент-практикант має право вносити пропозиції щодо організації практики, брати участь у конференціях та нарадах.
- отримувати консультації вчителя фізичної культури, керівників практики університету та факультету фізичної культури з усіх питань організації і проведення практики;
- користуватися бібліотеками бази практики та університету, навчальними кабінетами і навчальними посібниками;
- студент-практикант заочної форми навчання має самостійно обирати місце проходження практики;
- дозвіл на проходження практики за місцем проживання чи роботи та направлення він отримує на основі відповідного листа-погодження із навчального закладу, яке має бути підписане керівником закладу та завчасно подається методисту практики факультету фізичної культури;
- заміна бази практики може бути здійснена лише з поважних причин і за наказом ректора університету;
- за наявності вакантних місць, студенти-практиканти факультету фізичної культури можуть бути зараховані на штатні посади, якщо робота на них відповідає вимогам Робочої програми практики факультету фізичної культури.

# Основні структурні положення робочої програми виробничої педагогічної практики

При створенні робочої програми практики також використовувалися положення освітньо-кваліфікаційної характеристики (ОКХ), у тому числі, нормативної та варіативної частини та освітньо-професійної програми (ОПП) підготовки фахівців галузі знань 0102 Фізичне виховання, спорт і здоров'я людини. На основі вищезазначених документів та у відповідності до досвіду роботи науково-педагогічних працівників конкретних умов й факультету фізичної культури та університету, сучасних соціальних та професійних запитів суспільства, узагальнення та аналізу досвіду підготовки фахових кадрів у ВНЗ України, досвіду роботи та сучасного стану фізичної культури в загальноосвітніх навчальних закладах країни, створена та реалізується система професійної підготовки студентів-практикантів.

Вихідними даними для функціонування цієї системи, як за організацією, так і за змістом навчального процесу, є структурна упорядкованість таких положень:

- загальна схема взаємозв'язків організаційних ланок, які складають змістові  $\equiv$ основи процесу підготовки вчителя фізичної культури;
- державні документи розвитку фізичної культури в Україні;
- концепція підготовки ОКР «бакалавр»;
- складові частини моделі вчителя фізичної культури;
- освітньо-кваліфікаційна характеристика ОКР «бакалавр».

# Основні професійно-методичні уміння студентів-практикантів:

Під час виробничої (педагогічної) практики студент-практикант має оволодіти основами конструктивно-планувальних, комунікативно-навчальних, організаційних і дослідницьких умінь та практично реалізувати їх в такому об'ємі:

### Гностичні уміння:

- уміння практиканта працювати з фаховою літературою;
- уміння вивчати особистість вихованця, визначати рівень особистого розвитку і вихованості окремих учнів та колективу;
- аналізувати власну педагогічну діяльність, виховну роботу інших студентів  $\equiv$ та досвід вчителів, вміючи оцінювати їх.

### Прогностичні вміння:

- уміння визначати загальні цілі навчально-виховної роботи та конкретні педагогічні завдання;
- прогнозувати розвиток особистості кожного вихованця і групи в цілому;
- бачити оптимальні шляхи досягнення результатів педагогічної діяльності;
- передбачати можливі труднощі в роботі і варіанти виходу із складних ситуацій.

## Конструктивні вміння:

- уміння планувати навчально-виховну роботу з учнями, враховуючи загальні вимоги до неї та побажання учнів, їхні вікові та індивідуальні особливості;
- вибирати педагогічно доцільні форми, методи, прийоми і засоби навчальновиховної роботи з школярами;
- будувати раціональну модель навчально-виховного процесу, визначати методику його організації і проведення;
- будувати моделі спілкування з учнями, виховного впливу на них;
- будувати власну систему педагогічної взаємодії.

## Комунікативні вміння:

- уміння чітко, виразно, логічно і грамотно, емоційно висловлювати свої думки;
- легко і швидко налагоджувати контакт з учнями; вільно спілкуватися та знаходити взаєморозуміння;
- переконувати і навіювати, управляти спілкуванням;
- регулювати між особистісні стосунки в класі; уміло орієнтуватися у педагогічних ситуаціях;
- виявляти гуманність, коректність і такт у стосунках з учнями.

# Організаційні вміння:

- уміння спільно з учнями організовувати їхню життєдіяльність, наповнюючи її цікавими творчими справами;
- стимулювати діяльність і поведінку школярів;
- розвивати активність, ініціативу, самодіяльність учнів, спрямовувати їх на суспільно корисну діяльність та самовиховання;
- ефективно організовувати власну діяльність.

### Студент-практикант, як вчитель фізичної культури, має знати:

- наукові основи освіти, теорії навчання і виховання підростаючого покоління в Україні в обсязі необхідному для здійснення педагогічних, науковометодичних і організаційно-управлінських завдань;
- теоретичні основи гуманітарних та соціально-економічних дисциплін, дисциплін циклів природничо-наукової та професійної і практичної (професійно-орієнтованої) підготовки;
- вклад українських вчених у розвиток галузі знань 0102 Фізична культура, спорт і здоров'я людини;
- нові навчальні плани, навчальні програми з фізичної культури для учнів загальноосвітнього навчального закладу, методику викладання фізичної культури з учнями різного віку, статі, стану здоров'я і рівня підготовленості, вимоги до обладнання спортивних залів, басейнів, відкритих спортивних майданчиків, методичну літературу, допоміжні засоби навчання та їх дидактичні можливості, методику організації фізкультурно-оздоровчої та спортивно-масової роботи, методичні особливості організації самостійних занять учнів оздоровчими формами фізичної культури;
- питання охорони праці і техніки безпеки при виконанні вправ застосуванням спортивного інвентарю обладнання. профілактику й травматизму на уроках фізичної культури, лікувальну фізичну культуру, масаж, гігієну, фармакологію тощо;
- методику організацію і проведення занять тренувальних занять з видів спорту;
- методику роботи з джерелами теоретичних знань: навчально-методичною спеціальною науковою літературою, літературою, документами, довідниками, періодичною пресою;
- основні методи отримання, збору, аналізу, порівняння, систематизації й

узагальнення інформації;

- методи математичної обробки, аналізу та представлення результатів, отриманих в процесі виконання досліджень;
- основні положення цивільного права і наукової організації праці, закони, законодавчі і нормативно-правові акти та документи з питань освіти і фізичної культури;
- державну мову відповідно до чинного законодавства про мову в Україні.

## Студент-практикант, як вчитель фізичної культури, має вміти:

- ефективно використовувати отриманні знання в своїй практичній діяльності та формувати в учнів позитивне ставлення до занять оздоровчою фізичною культурою;
- виховувати у школярів стійкий інтерес до збереження здоров'я за допомогою занять фізичними вправами та ведення здорового способу життя;
- формувати в учнів уміння самостійно займатися фізичними вправами вдома та за місцем проживання;
- застосовувати набуті знання у професійній діяльності для орієнтації в сучасних тенденціях розвитку фізичної культури, оцінки явищ та подій;
- організовувати процес фізичного виховання школярів з використанням управлінських структурних основ на різних рівнях технологічної реалізації форм і засобів фізичної культури;
- володіти управлінськими навичками планування, контролю і організації управління процесом фізичного виховання школярів;
- управляти змагальною діяльністю школярів з різних видів спорту;
- використовувати стандартне й нестандартне обладнання, технічні засоби навчання, на різних видах навчальних занять і в позакласній роботі з фізичної культури;
- організовувати і планувати роботу спортивних секцій з видів спорту та індивідуальну роботу з учнями, які мають відхилення у стані здоров'я та низький рівень фізичної підготовленості;
- організовувати та проводити змагання з видів спорту, складати положення про змагання, здійснювати облік результатів змагань;
- обладнати спортивний зал та місця для занять фізичною культурою;
- оцінювати рівень вихованості окремого школяра та учнівського колективу, аналізувати виховний процес з точки зору практичної реалізації принципів та методів виховання;
- проводити пропагандистську роботу з питань збереження здоров'я та ведення здорового способу життя.

## Зміст практики

Після того як студент-практикант прибув на базу практики керівникам практики від бази необхідно провести роботу щодо визначення чіткої необхідності суворого виконання студентами прийнятих на базі практики правил охорони праці і протипожежної безпеки та обов'язково провести з ними інструктажі (вступний і на кожному конкретному робочому місці).

Досить часто під час практики студенти залучаються адміністрацією для надання допомоги базам практики. Для того, щоб ця праця носила організований характер, використання студентів для надання допомоги базі практики повинна бути такою, що суворо відповідає профілю навчання і по тривалості не заважає виконанню навчальних завдань.

Основний зміст практичної діяльності студентів-практикантів полягає в тому, щоб виконати такі види роботи:

1. Ознайомлення  $3<sup>1</sup>$ планами навчально-виховної та фізкультурнооздоровчої і спортивно-масової роботи бази практики, з характером навчальновиховного процесу в прикріплених класах, з роботою вчителя фізичної культури.

2. Відвідування всіх уроків і виховних заходів у прикріплених класах з метою вивчення учнівського колективу в цілому і психологічних особливостей в окремих учнів з проведенням аналізу відвіданих уроків і виховних заходів.

3. Детальне вивчення змісту навчальних програм та планів (навчального, робочого на семестр, секційної роботи вчителя фізичної культури, виховної роботи класного керівника), особових справ учнів, щоденників, класних журналів.

4. Психологічних аспектів навчально-виховної діяльності: вікових та індивідуальних особливостей учнів, особливостей їх пізнавальної діяльності, мотивації, педагогічного спілкування та мікроклімату, рівня розвитку колективу.

5. Складання Індивідуального плану роботи практиканта на період практики.

6. Підготовка і проведення в прикріпленому класі всіх уроків фізичної культури за розкладом з використанням методів, прийомів, форм і засобів навчальної роботи. Для забезпечення високої професійної майстерності та відповідного теоретико-методичного, наукового й організаційного рівня проведення роботи, студентам-практикантам необхідно:

- проаналізувати навчальні теми, розділи навчальної програми і вивчити зміст дидактичного забезпечення;
- ознайомитися з рекомендаціями методичної літератури;
- підготувати і перевірити необхідний спортивний інвентар, знаряддя, наочні посібники, прилади і обладнання;
- продумати всі етапи підготовки і проведення уроку фізичної культури з вибором найбільш ефективних шляхів реалізації навчальних завдань;
- скласти детальний план-конспект уроку фізичної культури, який має бути перевірений і допущений для використання вчителем фізичної культури або керівником практики від кафедр факультету фізичної культури.

особливостей організації 7. Вивчення метоличних  $\mathbf{i}$ проведення позакласних занять фізичними вправами, особливо, в спортивних секціях з видів спорту з учнями школи.

8. Підготовка і проведення форм позакласної роботи з фаху з учнями усіх медичних груп:

- додаткових занять із слабо встигаючими учнями;
- проведення спортивно-масових заходів.
	- 9. Проведення виховної роботи з учнями прикріплених класів:
- вивчення рівня вихованості учнів;
- згуртованості колективу класу;
- проведення фронтальних і групових виховних заходів (бесід, диспутів, екскурсій, колективних творчих справ, класних годин, вечорів, конкурсів тощо (не менше 2-х);
- індивідуальна виховна робота з педагогічно занедбаними школярами;
- допомога класному керівникові в організації чергувань у класі та школі, підтриманні дисципліни, контролі за відвідуванням уроків тощо;
- робота з батьками (відвідування учнів удома, індивідуальні бесіди з батьками, участь у проведенні батьківських зборів).

Відвідування та аналіз позакласних виховних та спортивних 10. заходів, свят, що проводяться вчителями школи та студентами-практикантами.

Ознайомлення з веденням класного журналу, допомога класному  $11<sub>1</sub>$ керівникові у перевірці учнівських щоденників.

Участь у методичній роботі школи: педагогічній раді, засіданні 12. методичного об'єднання, предметної кафедри, об'єднання класних керівників.

Систематичний аналіз своєї практичної діяльності і досвіду 13 навчально-виховної роботи школи у Робочому зошиті практиканта.

науково-методичних Виконання Ta психолого-педагогічних 14. досліджень, накопичення емпіричного матеріалу для рефератів, наукових повідомлень, доповідей, курсових та бакалаврських робіт.

## Зміст Індивідуального плану роботи студента-практиканта Організаційна робота:

1. Бере участь у роботі настановчої конференції практики в період сесії на факультеті фізичної культури.

2. Знайомиться з навчально-виховною роботою навчального закладу бази практики.

3. Знайомиться із структурою навчального закладу, організацією навчально-виховного процесу в ньому, здійснення керівництва навчальновиховною роботою шляхом бесід з адміністрацією, вчителями, класними керівниками.

4. Практикант аналізує плани роботи школи, календарні плани вчителів фізичної культури, плани виховної роботи класних керівників, плани роботи спортивних секцій, розклад навчальних занять.

5. Вивчає матеріальну базу навчального закладу, знайомляться  $\overline{3}$ особовими справами учнів, класними журналами.

6. Відвідує та аналізують уроки, позакласні та виховні заходи в прикріплених класах.

7. Формує пакет документів, готуючи бланки, зошити і схеми планів різного ґатунку, оформляє Робочий зошит практиканта.

8. Обирає тему науково-методичного дослідження з фаху, обговоривши її з керівниками практики від кафедр факультету та університету і вчителем фізичної культури.

9. Результати ознайомлення фіксуються у Робочому зошиті практиканта.

10. На основі вивчених документів, студент-практикант разом з керівниками практики від університету та навчального закладу, складає Індивідуальний план на весь період практики, який включає такі розділи:

- організаційну роботу (початковий етап практики перший тиждень);
- навчальну роботу;
- позакласну роботу;
- виховну роботу;
- методичну роботу;
- науково-дослідну роботу.

План записується в Робочий зошит практиканта, затверджується керівником практики від кафедр факультету фізичної культури протягом першого тижня практики у погодженні з іншими керівниками практики.

## Організаційна робота:

- 1. Бере участь у роботі настановчої конференції практики на факультет фізичної культури.
- 2. Знайомиться з навчально-виховною роботою навчального закладу бази практики.
- 3. Знайомиться із структурою навчального закладу, організацією навчально-виховного процесу в ньому, здійснення керівництва навчально-виховною роботою шляхом бесід з адміністрацією, вчителями, класними керівниками.
- 4. Практикант аналізує плани роботи школи, календарні плани вчителів фізичної культури, плани виховної роботи класних керівників, плани роботи спортивних секцій, розклад навчальних занять.
- 5. Вивчає матеріальну базу навчального закладу, знайомляться з особовими справами учнів, класними журналами.
- 6. Відвідує та аналізують уроки, позакласні та виховні заходи в прикріплених класах.
- 7. Формує пакет документів, готуючи бланки, зошити і схеми планів різного ґатунку, оформляє Робочий зошит практиканта.
- науково-методичного 8. Обирає **TeMV** дослідження  $\overline{3}$ daxy. обговоривши її з керівниками практики від кафедр факультету та університету і вчителем фізичної культури.
- 9. Результати фіксуються ознайомлення Робочому  $\mathbf{V}$ зошиті практиканта.
- 10. На основі вивчених документів, студент-практикант разом з керівниками практики від університету та навчального закладу,

складає Індивідуальний план на весь період практики, який включає такі розділи:

- організаційну роботу (початковий етап практики перший тиждень);
- навчальну роботу;
- позакласну роботу;
- виховну роботу;
- методичну роботу;
- науково-дослідну роботу.

План записується в Робочий зошит практиканта, затверджується керівником практики від кафедр факультету фізичної культури протягом першого тижня практики у погодженні з іншими керівниками практики.

### Навчально-методична робота:

1. Готується і проводить уроки фізичної культури в прикріплених класах. Практикант допускається до проведення уроку тільки за наявності правильно створеного плану-конспекту уроку, підписаного вчителем фізичної культури або керівником практики від кафедр факультету фізичної культури.

2. Кількість уроків, які має провести студент-практикант із фізичної культури - всі за розкладом у прикріплених класах.

3. Відвідує та аналізує уроки вчителів-предметників і студентівпрактикантів, результати аналізу нотує в Робочому зошиті практиканта.

4. Відвідує позакласні заходи з фізичної культури, які проводять вчителіпредметники та студенти-практиканти, аналізує їх, самостійно готує і проводить не менше одного контрольного позакласного заходу.

5. Проводить індивідуальну роботу з учнями (консультації, заняття з невстигаючими та обдарованими учнями).

6. Допомагає вчителю-предметнику поповнювати дидактичні матеріали з фізичної культури та самостійно виготовляє їх.

7. Проводить секційну роботу з видів спорту з учнями школи.

8. Бере участь у підготовці учнів школи до спортивних змагань різного рівня.

### Позакласна робота:

- 1. Вивчає план спортивно-масової роботи школи на навчальний рік.
- 2. Знайомиться з Положенням про внутрішньо шкільну та районну (міську) спартакіаду школярів.
- 3. Проводить заняття в спортивній секції з виду спорту, допомагаючи вчителю фізичної культури.
- 4. Допомагає вчителю фізичної культури організовувати і проводити позакласні та загальношкільні форми фізичної культури.
- 5. Самостійно проводить контрольний позакласний захід з фізичної культури.

### Виховна робота:

2. Вивчає рівень вихованості учнів класу, стан дисципліни.

3. Виконує план-графік виховної роботи з учнями класу.

індивідуальну 4. Проводить роботу  $\overline{3}$ педагогічно занедбаними школярами, зустрічається з батьками учнів.

5. Знайомиться з веденням класного журналу, допомагає класному керівникові у перевірці учнівських щоденників.

### Науково-дослідна робота:

1. Бере участь у шкільних виробничих нарадах, засіданнях методичного об'єднання, семінарах класних керівників.

2. Систематично аналізує свою практичну діяльність і досвід навчальновиховної роботи в Робочому зошиті практиканта.

досвід 3. Узагальнює передовий вчителів-предметників і класних керівників, відбиває результати спостережень в Робочому зошиті практиканта.

4. Збирає матеріал з теми науково-методичного дослідження та теми курсової або бакалаврської роботи.

5. Виконує психолого-педагогічні дослідження: вивчає психологічні аспекти навчально-виховної діяльності окремих учнів, мотивацію навчання, особливості педагогічного спілкування.

6. Вивчає наукову літературу з фаху.

7. Готує звітні матеріали.

8. Подає звіт про виробничу (педагогічну) практику на підпис і оцінювання вчителям-предметникам та класному керівникові; отримує і засвідчує відповідні характеристики.

### Завершальний етап практики:

1. Здає звітну документацію керівникам практики кафедр факультету та університету для перевірки й оцінювання.

2. Звітує на засіданні комісії з попереднього захисту практики у школі.

3. Звітує на засіданні комісії по захисту практики на факультеті фізичної культури.

4. Бере участь у роботі Звітної конференції з практики.

### Індивідуальні завдання

Зміст індивідуальних завдань студентам полягає у тому, що їм необхідно уміти оволодіти навичками планування навчально-виховної роботи, скласти документи планування навчальної роботи; складати плани-конспекти уроків оволодіти організаційними **фізичної** культури; уміннями. навиками  $\mathbf{i}$ необхідними в підготовці і проведенні занять, планувати зміст занять фізичними вправами з урахуванням рівня фізичного стану учнів, матеріальнотехнічного забезпечення, обміркувати, вибрати і підготувати місце проведення форм фізичної культури, інвентар та обладнання, відповідно до педагогічних завдань; використовувати на уроках технічні засоби навчання та багато пропускні прилади, застосовувати різноманітні методи організації та навчання учнів; створювати під час проведення форм фізичної культури сприятливий психологічний клімат; спільно з вчителями фізичної культури, медичними здійснювати систематичний працівниками начального закладу меликопедагогічний контроль.

Для якісного налагодження роботи, студенту-практиканту необхідно оволодіти уміннями і навиками діагностики і корекції порушень рухової сфери дітей, що мають відхилення в стані здоров'я, вміти визначати рівень здоров'я, фізичної підготовленості і працездатності учнів, степінь й особливості порушень постави, викликаних дефіцитом рухової активності; ефективно вибирати і використовувати основні засоби корекції порушень, регулювати параметри фізичного навантаження на всіх формах занять фізичними вправами в навчальному закладі; здійснювати індивідуальний підхід до учнів з урахуванням їх типологічних особливостей, оволодіти уміннями і навиками педагогічного аналізу власної професійної діяльності та своїх колег.

Також студенту-практиканту рекомендується уміло проводити аналіз основних сторін діяльності вчителя фізичної культури, фіксувати педагогічні методи і прийоми, які ним використовуються на уроці фізичної культури; давати оцінку проведеному заняттю і робити правильні висновки про якість його проведення; уміти проводити лікарсько-педагогічні спостереження в ході навчальних і позакласних формах фізичної культури; уміти проводити пульсометрію, уроку, оцінювати параметри фізичного хронометраж на заняттях; уміти розробляти індивідуальну програму навантаження оздоровлення і корекції фізичного стану учнів, що займаються в групі фізичної культури, лікувальної уміти обробляти отримані лані ДЛЯ формулювання педагогічних висновків.

Щодо організації і проведення практикантом позакласної роботи, завдання полягають у формуванні умінь і навичок проведення фізкультурноспортивно-масової оздоровчої Ta роботи учнями школи: уміння  $\overline{3}$ організовувати і проводити спортивну підготовку з видів спорту, реалізувати себе в ролі головного судді змагань, секретаря змагань, судді на етапах, тренера-представника, проводити бесіди, консультації по формуванню основ здорового способу життя з учнями, вчительським колективом, батьками.

### Вимоги до звіту

Під час проходження практики студент складає звіт, який здається на перевірку керівнику практики. Звіт повинен бути виконаний на листах формату А4, мати титульний аркуш з позначенням назви університету, кафедри, групи, прізвища студента, а також прізвища керівника практики від кафедри факультету фізичної культури та кафедри університету.

Основні результати практики студент викладає у звіті, який повинен мати детальний опис результатів роботи з кожного змістового модуля згідно Індивідуального плану. Звіт повинен відобразити повну характеристику самостійної роботи практиканта на базі практики. За змістом і структурою звіт повинен відповідати програмі практики. Звіт виконується державною мовою комп'ютерним набором на стандартних аркушах паперу, шрифтом гарнітурою Times New Romanuepes через 1,5 міжрядкових інтервали 14 шрифтом; межі

оформлення тексту: зліва, зверху, знизу - не менше 20 мм, справа - не менше 10 мм; розподіл тексту на розділи, підрозділи та пункти повинен відповідати структурі програми практики, наповненість сторінки має становити 75% від її загального обсягу. Назви змістових модулів для зручності читання потрібно виділяти напівжирним шрифтом. Складений студентом звіт повинен мати наскрізну нумерацію сторінок. Аркуші звіту повинні бути зчеплені. Обов'язковим Робочий практиканта. Звіт перевіряється  $\epsilon$ зошит затверджується керівниками практик від бази та університету з їх підписами. На титульнім аркуші повинен також бути особистий підпис студента, вказана дата.

# ПЕРЕЛІК ЗВІТНОЇ ДОКУМЕНТАЦІЇ ПРАКТИКАНТА

- 1. Звіт про виробничу (педагогічну) практику.
- 2. Щоденник практиканта із характеристикою практиканта від бази практики з підписами і печатками.
- 3. Робочий зошит практиканта з підписами керівників практики.
- 4. Плани-конспекти проведених уроків з фізичної культури з підписами вчителя ФК.
- 5. Протоколи обговорення контрольного уроку фізичної культури з підписами комісії.
- 6. Матеріали позакласної роботи.
- 7. Матеріали виховної роботи. Наочність.

# Рекомендовані навчально-методичні джерела для студентів-практикантів:

- 1. Солопчук М.С., Боднар А.О., Бесарабчук Г.В., Солопчук Д.М. Теорія фізичного виховання: опорні таблиці: навчально-методичний посібник / ГСолопчук М.С., Боднар А.О., Бесарабчук Г.В., Солопчук Д.М.]. -Кам'янець-Подільський: Кам'янець-Подільський національний університет імені Івана Огієнка, 2013. - 148 с.
- 2. Солопчук М.С., Бесарабчук Г.В., Солопчук Д.М., Заікін А.В. Методики фізичного виховання різних груп населення: навчально-методичний посібник / [Солопчук М.С., Бесарабчук Г.В., Солопчук Д.М., Заікін А.В.]. -Кам'янець-Подільський: Кам'янець-Подільський національний університет імені Івана Огієнка, 2012. – 480 с.
- 3. Солопчук М.С., Бесарабчук Г.В. Виробнича (педагогічна) практика студентів факультету фізичної культури на базі загальноосвітніх навчальних

закладів (в умовах кредитно-модульної системи навчання) / М.С.Солопчук, Г.В.Бесарабчук. – К.-П.: Аксіома, 2010. – 120 с. (гриф МОН України).

- студентів: практика 4. Навчально-педагогічна програма метоличні  $\mathbf{i}$ рекомендації / [Дуткевич Т.В., Конькова Т.І., Римар Л.М., Федорчук Е.І.]. -К.-П.: ПП Зволейко Д.Г., 2008.
- 5. Книга вчителя фізичної культури: Довідково-методичне видання [Операйло С.I., Ільченко А.I., Єрмолова В.М., Іванова Л.I.]. - Х.: Торсінг-ПЛЮС, 2005.
- 6. Воробйов М.І. Практика в системі фізкультурної освіти: навч. посібник [для студ. вищ. навч. закл.] / М.І. Воробйов, Т.Ю. Круцевич. - Київ: Олімпійська література, 2006. - 192с.
- 7. Барчуков И.С. Физическая культура: методология, теория, практика: учебное пособие [для студ. виш. учеб. завед.] /И.С. Барчуков, А.А. Нестеров. - М.: Академия, 2006. - 528 с.
- 8. Губа В.П. Теория и практика спортивного отбора и ранней ориентации в виды спорта [учебное пособие] / Владимир Губа. - М.: Советский спорт,  $2008. - 304$  c.
- 9. Закон України «Про загальну середню освіту»: станом на 13 травня 1999 р. / Бюлетень законодавства і юридичної практики України.  $N_2$  9 Законодавство України про загальну середню освіту. — К.: Юрінком Інтер, 1999.-С. 31-54. - (Бібліотека офіційних видань).
- 10. Положення про проведення практики студентів вищих навчальних закладів України / Збірник законодавчих та нормативних актів про освіту. - Вип. І. -К., 1994. - С. 139-153. - (Бібліотека офіційних видань).
- 11. Фіцула М.М. Педагогіка: [навч. посібник для студентів вищих педагогічних закладів освіти] / Фіцула М.М.. – К.: Видавничий центр «Академія», 2001. — 528c.
- 12. Евсеев Ю.И. Физическая культура / Ю.И. Евсеев. Изд. 3-е. Ростов н/Д.: Феникс, 2005. - 382 с.
- 13. Астафьев Н.В. Физическое состояние умственно отсталых школьников: Учебное пособие /Н.В. Астафьев, В.И. Михалев - Омск, 1996. - 160 с.
- 14.11. Потапова Н.А. Системная коррекция последствий сколиоза у детей и подростков средствами адаптивной физической культуры. / Потапова Н.А., Кротова Л.М., Гатиатулин Р.Р. - М.: НЦ ЭНАС, 2006. - 216 с.
- 15. Дмитриев А.А. Физическая культура в специальном образовании /А.А. Дмитриев. - М., 2002. - 176 с.
- 16. Дубровский В.И. Лечебная физическая культура (кинезотерапия): [учебник для студентов вузов] / В.И. Дубровский. - М.: Гуманит. изд. центр ВЛАДОС, 1998. - 608 c.
- 17. Залетаев И.П. Анализ проведения урока физкультуры. / И.П. Залетаев, В.А. Муравьев. - М.: СпортАкадемПресс, 2002. - 112 с.
- 18. Курамшин Ю.Ф. Теория и методика физической культуры: [учебник для студентов физкульт вузов] / Под ред проф Ю.Ф. Курамшина. -М.:Советский спорт, 2003. - 453 с.
- 19. Курдыбайло С.Ф. Врачебный контроль в адаптивной физической культуре: уч. пособие / С.Ф. Курдыбайло, С.П. Евсеїв, Г.В. Герасимова; Под общ. ред. С.Ф. Курдыбайло. - М.: Советский спорт, 2002,- 184 с.
- 20. Литош НЛ. Адаптивная физическая культура. Психолого-педагогическая характеристика детей с нарушениями в развитии / Н.Л. Литош. - М., 2002. -140 c.
- 21. Луканский И.В. и др. Физиотерапия. Лечебная физкультура. Массаж: [учебн. пособие] / И.В. Лукомский, Э.Э. Стэх, В.С. Улащик; Под ред. проф. В.С. Улащика. - 2-е изд. - Мн.: Выш.шк., 1999. - 335 с.
- 22. Медведева Л.Е. Организация и методика проведения занятий в специальных медицинских группах: [учебное пособие] / Л.Е. Медведева, И.П. Куценко, А.В. Полуструев, С.Н. Якименко - Омск: СибГАФК, 2001. - 320 с.
- 23. Кофман Л.Б. Настольная книга учителя физической культуры / Г.И. Погадаев; Предисл. В.В. Курина, Н.Д. Никандрова; Под ред. проф. Л.Б. Кофмана; Авт. - сост. - М., 1998. - 496 с.
- 24. Потапчук А.А. Осанка и физическое развитие детей. Программы диагностики и коррекции нарушений. / А.А. Потапчук, М.Д. Дидур - СПб.: Речь,  $2001 - 38$  с.
- 25. Евсеев С.П. Теория и организация адаптивной физической культуры: [ученик для студентов физкульт. вузов] -М.: Советский спорт, 2002. - 448 с.
- 26. Попов С.Н. Физическая реабилитация: [учебник для академий и институтов физической культуры] - Ростов н/Д: Изд-во «Феникс», 1999. - 608 с.
- 27. Шлемин А.М. Физкультурно-оздоровительная работа в школе: [пособие для учителя] - М: Просвещение, 1988. - 245 с.
- 28. Черник Е.С. Физическая культура во вспомогательной школе /Е.С. Черник. -M., 1997. - 320 c.

## Методичні рекомендації щодо проходження студентами-практикантами виробничої (педагогічної) практики на базі закладу середньої освіти згідно вимог кредитно-модульної системи навчання

Практична діяльність студентів оцінюється з урахуванням творчого підходу до навчально-виховної, науково-дослідної, організаційної, позакласної фізкультурно-оздоровчої та спортивно-масової роботи. ефективності ïï проведення та якості підготовки звітної документації. Оцінку студентам виставляє комісія за підсумками практики. Диференційована оцінка з практики відповідає загальноприйнятим у вищій школі критеріям.

## Рейтингова система оцінювання навчальної діяльності студентів університету під час навчальних занять

Відповідно до вимог кредитно-модульної системи організації навчання, на кафедрі теорії і методики фізичного виховання були розроблені і затверджені структура і критерії виробничої (педагогічної) практики на базі 33СО для студентів денної і заочної форм навчання.

Згідно навчального плану, кількість кредитів ECTS, що виділені на виробничу педагогічну практику в закладі загальної середньої освіти III ступеня студентів 1 курсу складає 270 годин (9 кредитів), тривалість практики -6 тижнів.

## Кількість і різновиди змістових модулів

Використовуючи положення про те, що навчальний (змістовий) модуль (ЗМ) - це логічно завершена, відносно самостійна, цілісна частина навчального матеріалу окремого кредитного модуля, сукупність теоретичних та практичних завдань відповідного змісту та структури з розробленою інформаційного забезпечення, науково-методичного системою та ШО передбачає оволодіння знаннями, уміннями та навичками з цієї частини навчального матеріалу та зміст Робочої програми, ми утворюємо 6 змістових модулів, які утворюють структуру виробничої (педагогічної) практики на базі 33CO I-III CT.

### СТРУКТУРА ВИРОБНИЧОЇ ПЕДАГОГІЧНОЇ ПРАКТИКИ В ЗАКЛАДІ ЗАГАЛЬНОЇ СЕРЕДНЬОЇ ОСВІТИ III СТУПЕНЯ ЗА ЗМІСТОВИМИ МОДУЛЯМИ

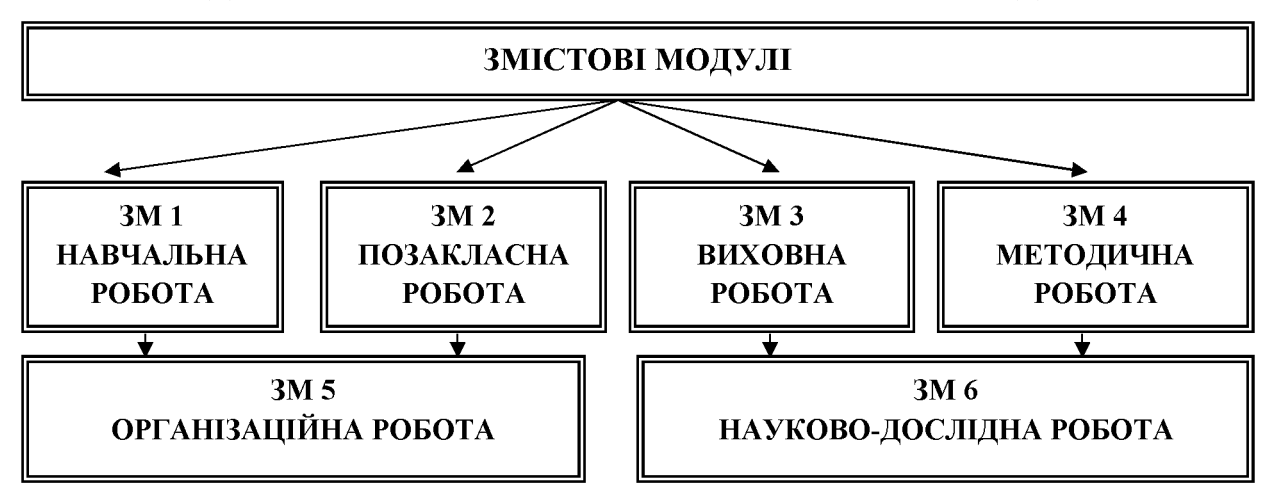

#### Кількість кредитів і годин на кожен змістовий модуль Кількість балів у кожному змістовому модулі - разом 100 балів:

- ЗМ 1 навчальна робота 17 балів;
- ЗМ 2 позакласна робота 16 балів;
- ЗМ 3 виховна робота 17 балів;
- ЗМ 4 методична робота 16 балів;
- ЗМ 5 організаційна робота 17 балів;
- ЗМ 6 науково-дослідна робота 17 балів.

За навчальним планом на практики не визначено модульних контрольних робіт, які є обов'язковими для всіх студентів і до їх написання мають допускатися всі студенти. Зважаючи на зміст Робочої програми практики, виділяємо на кожен змістовий модуль (ЗМ) окремі обов'язкові контрольні заходи і форми роботи, які зобов'язаний провести кожен студент-практикант в період проходження практики.

#### ОБОВ'ЯЗКОВІ ДЛЯ СТУДЕНТА КОНТРОЛЬНІ ЗАХОДИ І ФОРМИ РОБОТИ

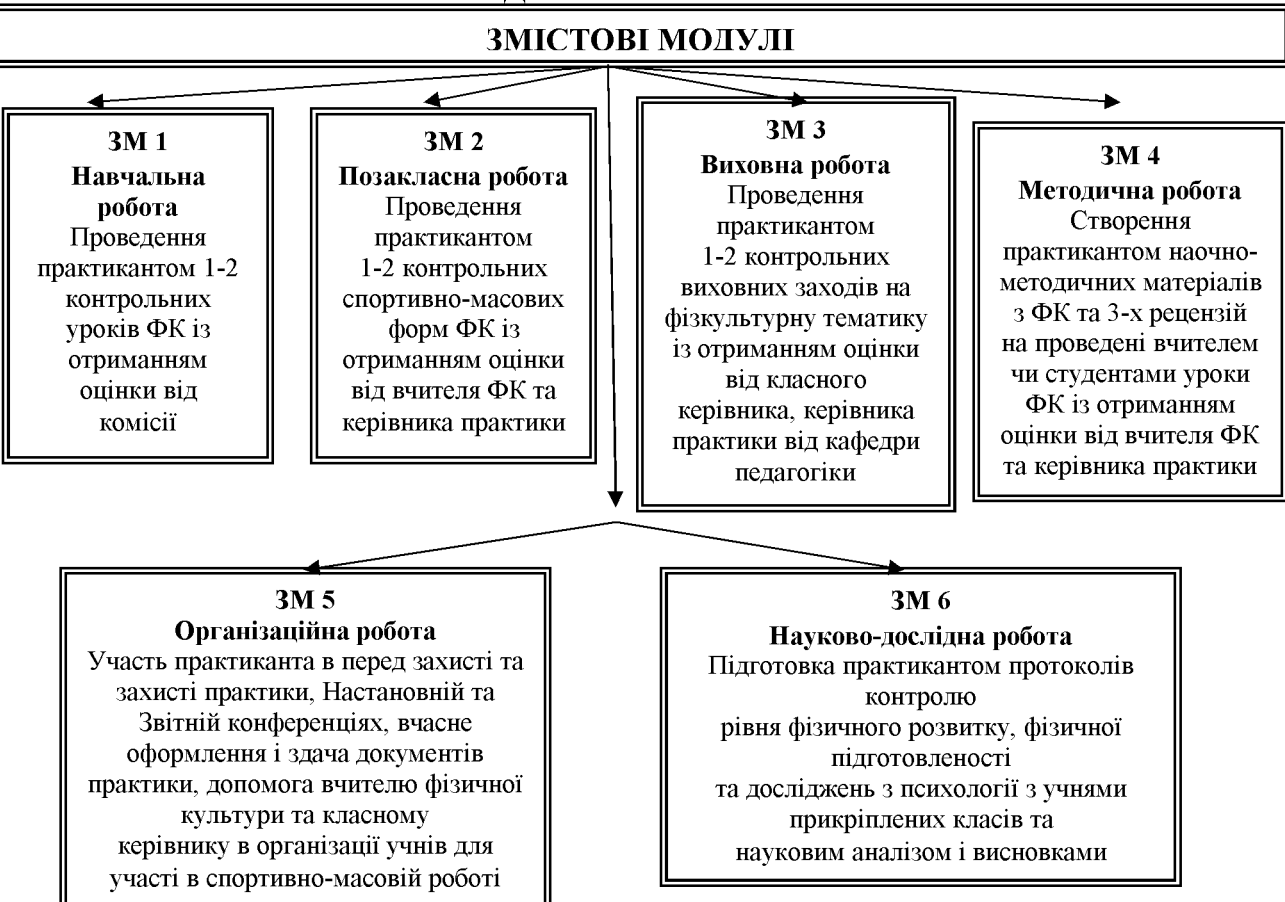

Зважаючи на важливість і складність проведення та оцінювання контрольних заходів і форм роботи практиканта, виділяємо не менше 50% балів від кількості балів на кожен змістовий модуль:

- ЗМ 1 17 балів (7 балів щоденна діяльність практиканта на базі практики + 10 балів на контрольні заходи і форми);
- 3M 2 16 балів (6 балів щоденна діяльність практиканта на базі практики + 10 балів на контрольні заходи і форми);
- ЗМ 3 17 балів (7 балів щоденна діяльність практиканта на базі практики + 10 балів на контрольні заходи і форми);
- ЗМ 4 16 балів (6 балів щоденна діяльність практиканта на базі практики + 10 балів на контрольні заходи і форми);
- 3M 5 17 балів (7 балів щоденна діяльність практиканта на базі практики + 10 балів на контрольні заходи і форми);
- 3M 6 17 балів (7 балів щоденна діяльність практиканта на базі практики + 10 балів на контрольні заходи і форми).

Для того, щоб студент-практикант зумів виконати Робочу програму практики, а керівники практики від кафедр факультету фізичної культури та університету, вчителі фізичної культури та класні керівники від бази практики мали можливість якісно та об'єктивно здійснити контроль проходження практикантами практики. необхілно познайомитися зі змістом програми кожного змістового модуля програми.

### ЗМІСТ ПРОГРАМ ЗМІСТОВИХ МОДУЛІВ ВИРОБНИЧОЇ ПЕДАГОГІЧНОЇ ПРАКТИКИ В ЗАКЛАДІ ЗАГАЛЬНОЇ СЕРЕДНЬОЇ ОСВІТИ III СТУПЕНЯ СТУДЕНТІВ ФАКУЛЬТЕТУ ФІЗИЧНОЇ КУЛЬТУРИ

#### Програма змістового модуля (ЗМ 1)

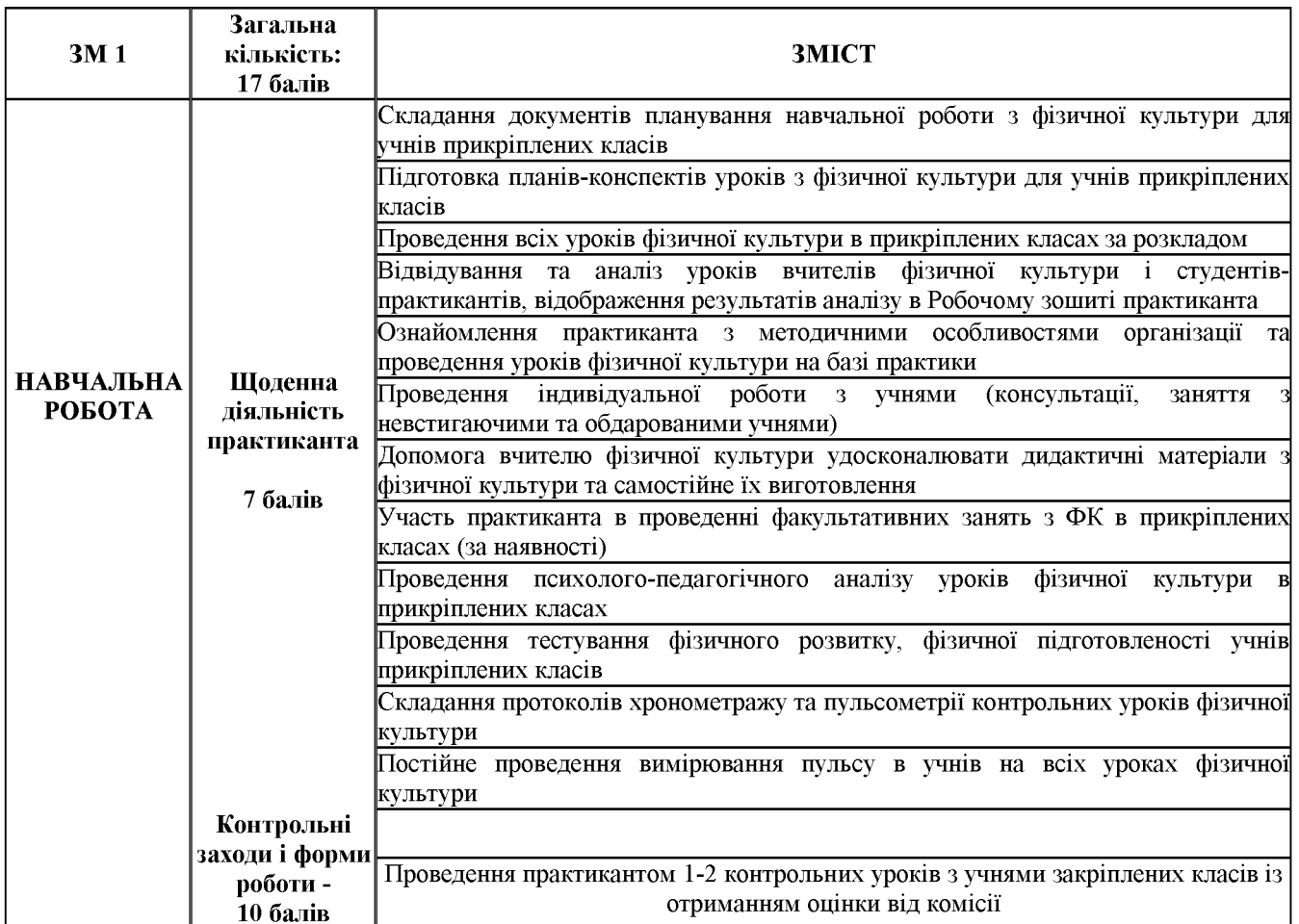

### Контрольні заходи і форми роботи ЗМ 1 - 10 балів Методика оцінювання обов'язкових контрольних заходів і форм роботи ЗМ 1.

Для виконання студентом-практикантом змісту змістового модуля 1 Робочої програми практики, йому необхідно провести обов'язкові контрольні заходи і форми роботи, на які виділено 10 балів. Студент проводить контрольний урок, на якому присутні запрошені ним перевіряючі, які мають можливість використовувати для проведення контролю затверджені кафедрою теорії і методики фізичного виховання критерії.

Відбувається оцінювання змісту створеного студентом плану-конспекту контрольного уроку та його безпосередня реалізація в процесі організації і проведення контрольного уроку.

### Критерії оцінки якості плану-конспекту контрольного уроку з фізичної культури в прикріплених класах

Складаючи план-конспект уроку фізичної культури, студент-практикант повинен дотримуватись таких загально-дидактичних вимог:

забезпечити належне наукове обгрунтування стратегії і тактики керування пізнавальною діяльністю учнів на основі використання закономірностей і принципів фізичного виховання;

сприяти посильній, напруженій, досконало організованій та результативній фізичній і розумовій праці усіх учнів на уроці;

• проводити діагностику причин, що впливають на якість уроку, прогнозувати хід і наслідки навчально-виховного процесу, обирати на цій основі досконалу технологію досягнення запланованих результатів;

• прагнути до творчого нестандартного підходу до розв'язання навчальних завдань відповідно до реальних умов та можливостей учнів;

керуватись обгрунтованим вибором доцільного застосування засобів, методів і методичних прийомів навчання і виховання учнів;

дотримуватись диференційованого підходу до окремих груп учнів, дійової індивідуалізації педагогічного впливу на основі діагностики психологічних, технічних і фізичних показників учнів;

дбати про ефективне і раціональне використання кожної робочої хвилини уроку;

створювати атмосферу демократизму, коректного суперництва, високої відповідальності усіх учнів навчально-виховного процесу за результати індивідуальної і колективної праці.

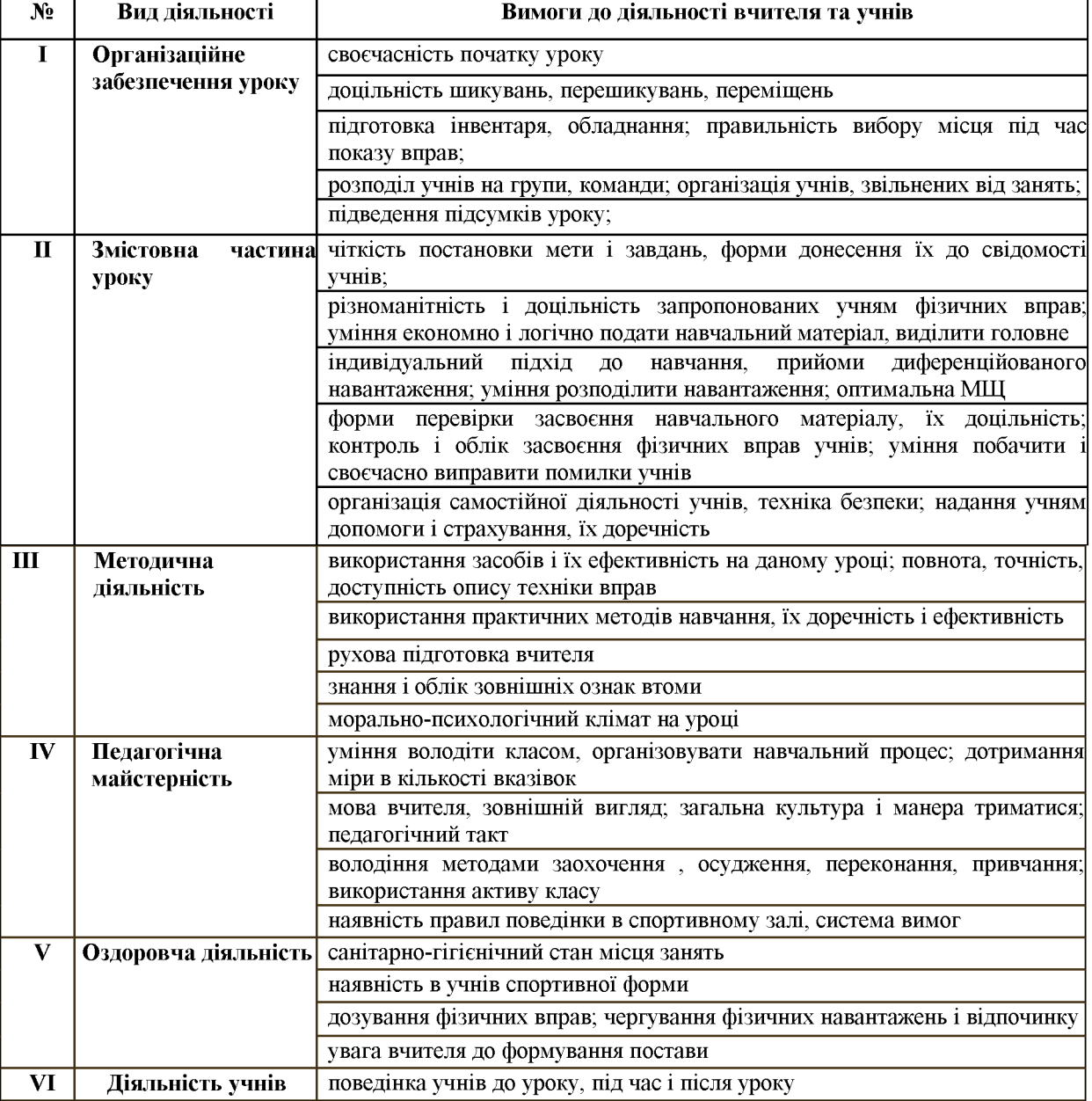

#### Критерії оцінки якості контрольного уроку фізичної культури

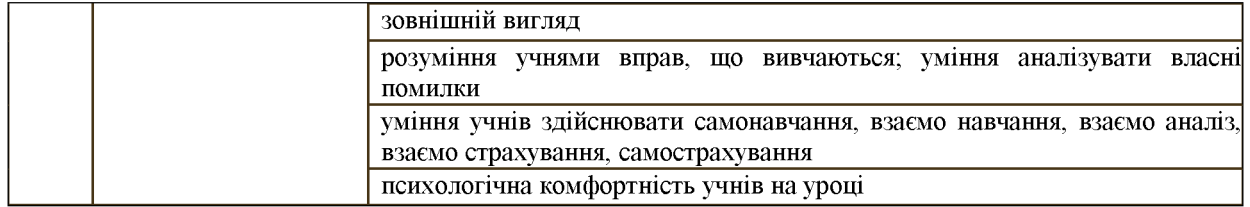

#### Оцінка якості контрольного уроку фізичної культури за 10-бальною шкалою

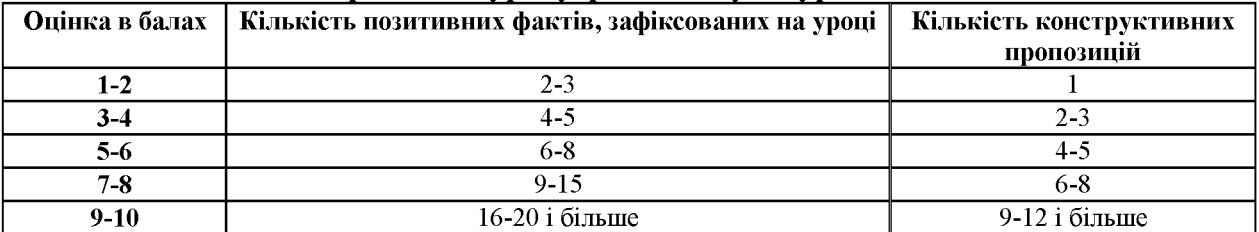

#### Визначення загального рейтингового балу за ЗМ 1

Практикант провів контрольний урок з фізичної культури, на який виділено 10 балів і, наприклад, отримав 7 балів. Для отримання рейтингової оцінки за змістовий модуль 1, необхідно керівнику практики від кафедри факультету фізичної чи університету завершити підрахунок балів:

5,63 бала + 7 балів = 12,63 бала з 17 можливих.

#### Програма змістового модуля (ЗМ 2)

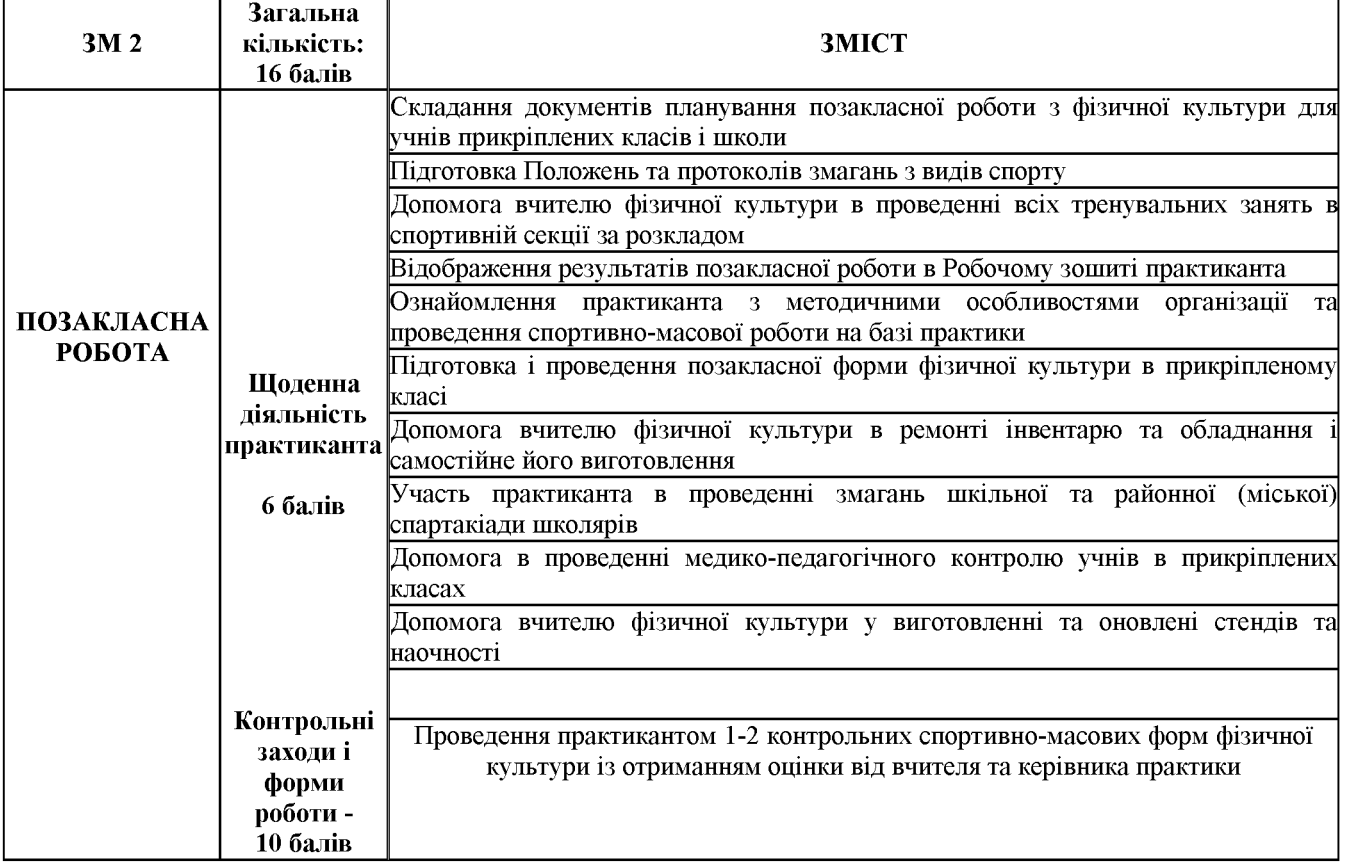

#### Контроль за виконанням практикантом видів робіт ЗМ 2 Шоденна діяльність практиканта - 6 балів

#### Контрольні заходи і форми роботи ЗМ 2 - 10 балів Методика оцінювання обов'язкових контрольних заходів і форм роботи ЗМ 2.

Для виконання студентом-практикантом змісту змістового модуля 2 Робочої програми практики, йому необхідно провести обов'язкові контрольні заходи і форми роботи, на які виділено 10 балів. Студент проводить 1-2 контрольних спортивно-масових форми фізичної культури (змагання за програмою шкільної спартакіади, «Старти надій», «Ну-мо, хлопці» тощо), на яку запрошені студентом перевіряючі, які мають можливість використовувати для проведення контролю затверджені кафедрою теорії і методики фізичного виховання критерії.

Відбувається оцінювання змісту створеного студентом змісту Положення про змагання, наявність заявок від команд-учасниць та безпосередня активність студента-практиканта в процесі організації і проведення контрольного заходу. Положення про шкільні змагання

Вказаний документ має містити такі обов'язкові структурні елементи та їх змістове наповнення:

#### Оцінка якості позакласної форми з фізичної культури за 10-бальною шкалою Критерії оцінки

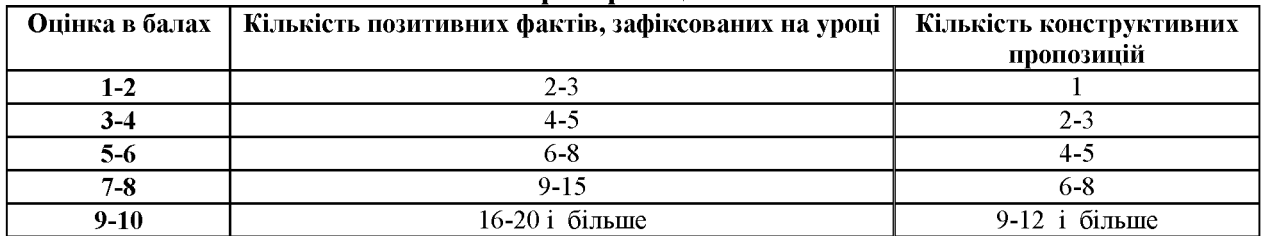

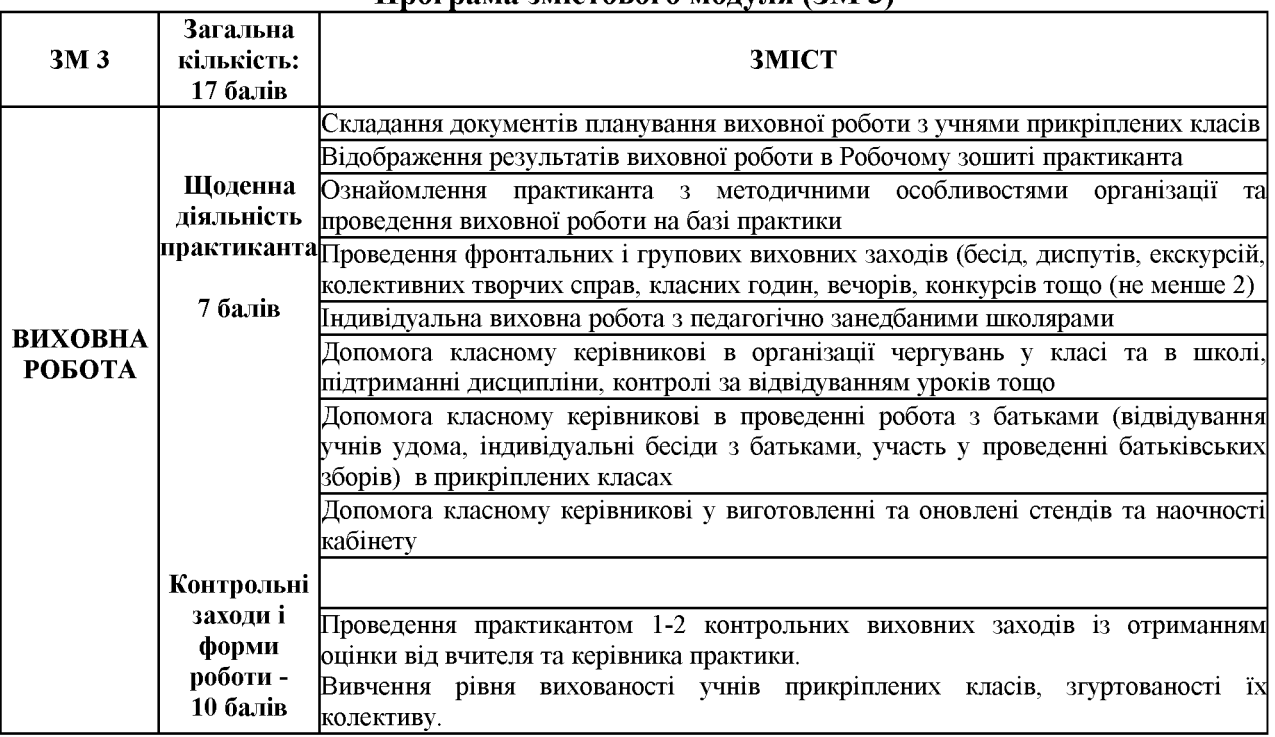

#### $\pi$

### Контроль за виконанням практикантом видів робіт ЗМ 3 Щоденна діяльність практиканта - 7 балів

## Контрольні заходи і форми роботи ЗМ 3 - 10 балів Методика оцінювання обов'язкових контрольних заходів і форм роботи ЗМ 3.

Для реалізації студентом-практикантом змісту змістового модуля 3 Робочої програми практики, йому необхідно провести обов'язкові контрольні заходи і форми роботи, на які виділено 10 балів. Студент проводить 1-2 контрольних виховних заходи (бесіди, вікторини, диспути на фізкультурну тематику), на яку запрошені студентом перевіряючі, що мають

можливість використовувати для проведення контролю затверджені кафедрами теорії і методики фізичного виховання критерії.

Відбувається оцінювання змісту створеного студентом змісту плану-конспекту виховного заходу та безпосередня активність студента-практиканта в процесі організації і проведення контрольного заходу.

#### Орієнтовна схема аналізу виховного заходу:

1) Тема і мета виховного заходу. Форма його проведення (виховна година, бесіди на фізкультурну тематику тощо).

2) Актуальність заходу та його відповідність запитам та інтересам учнів, рівню їхнього розвитку.

3) Попередня підготовка студентом-практикантом заходу. Залучення до його підготовки студентів бригади та учнів.

4) Проведення заходу:

- виховна і наукова спрямованість змісту заходу;
- доступність і переконливість розкриття теми і змісту заходу;
- врахування вікових особливостей учнів та їх інтересів;
- доцільність та ефективність застосованих методів виховання під час проведення заходу;  $\equiv$
- забезпечення організаційної чіткості, емоційності у його проведенні;
- участь учнів в проведенні заходу, їхня поведінка (увага, інтерес, дисципліна);
- використання студентом-практикантом матеріалів з життя класу, найближчого оточення  $\frac{1}{2}$ учнів:
- ефективність використання обладнання: наочних посібників, технічних засобів тощо;
- підсумки проведеного виховного заходу;
- етика поведінки студента-практиканта, уміння володіти аудиторією, викликати інтерес, активізувати учнів, тон, психологічний такт, зовнішній вигляд, культура мовлення, міміка, жести;

5) Загальні висновки про захід, його виховну цінність, оцінка заходу.

Результати обговорення оформляють у вигляді протоколу, який веде один із студентів-практикантів. У протоколі зазначається рекомендована оцінка за даний захід. Обговорення залікового виховного заходу проводить керівник практики від кафедри педагогіки. Протокол додається до матеріалів практики.

У звіті про виконану роботу студенти у довільній формі детально описують всю виконану під час практики роботу (наприклад, результати знайомства зі структурою та традиціями навчального закладу, особливості навчально-виховного процесу, проведені практикантом заходи, заняття, індивідуальні доручення, волонтерську діяльність, екскурсії тошо).

> Оцінка якості виховного заходу практиканта за 10-бальною шкалою Критерії опінки

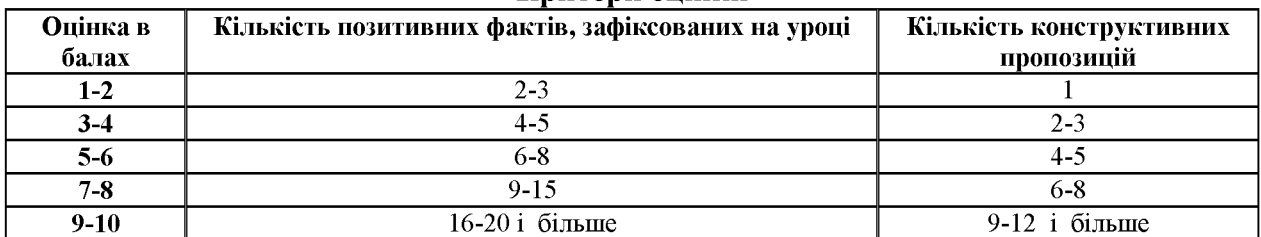

#### Програма змістового модуля (ЗМ 4)

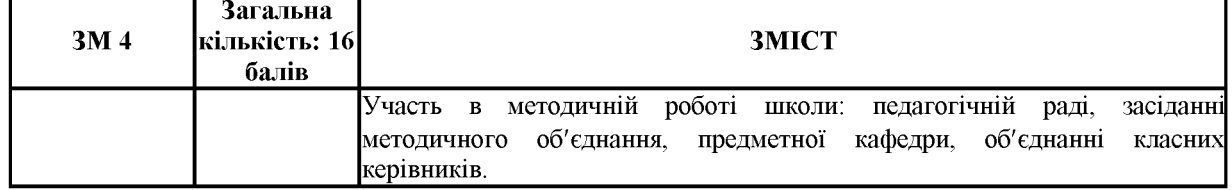

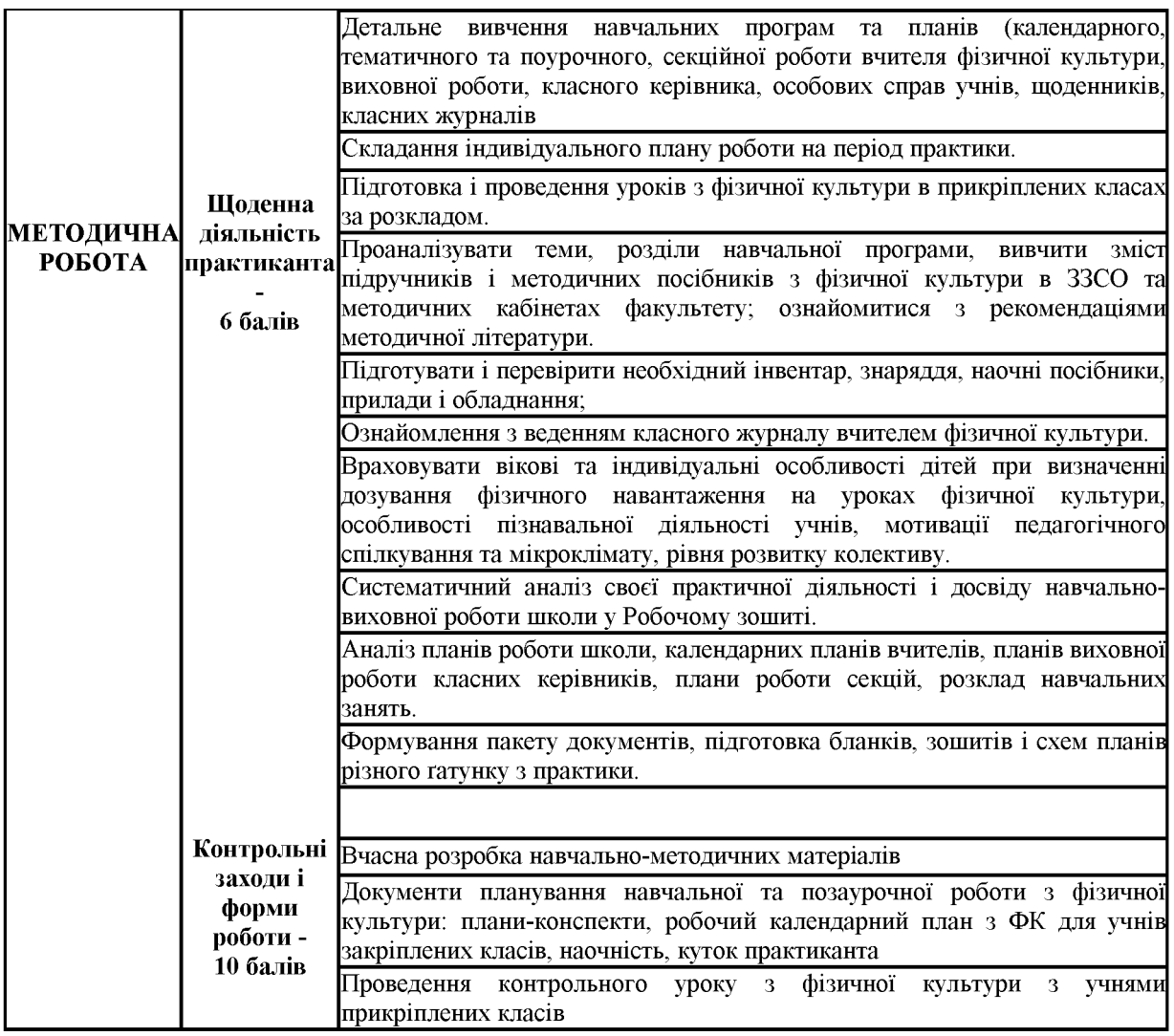

#### Контроль за виконанням практикантом видів робіт ЗМ 4 Шоденна діяльність практиканта - 6 балів

Студент-практикант щоденне відвідує базу практики і проводить виконання запланованих видів робіт змістового модуля 4.

### Контрольні заходи і форми роботи ЗМ 1 - 10 балів Методика оцінювання обов'язкових контрольних заходів і форм роботи ЗМ 4

Для виконання студентом-практикантом змісту змістового модуля 4 Робочої програми практики, йому необхідно підготувати методичне забезпечення для проведення обов'язкових контрольних заходів і форм роботи, на які виділено 10 балів. Студент проводить контрольний урок, на якому присутні запрошені ним перевіряючі, які мають можливість використовувати для проведення контролю затверджені кафедрою теорії і методики фізичного виховання критерії. Відбувається оцінювання змісту створених студентом методичних матеріалів та його безпосередня реалізація в процесі організації і проведення контрольного уроку.

#### Оцінка якості методичної роботи за 10-бальною шкалою Критерії опінки

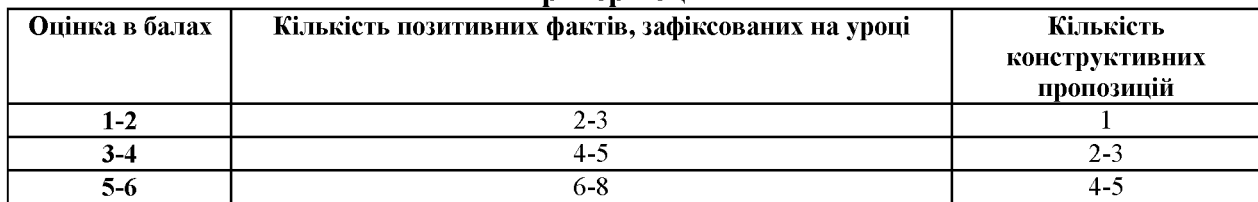

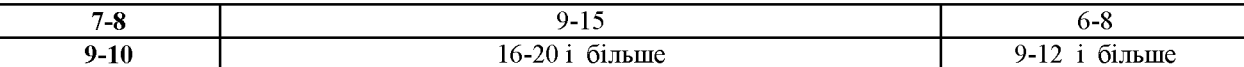

#### Програма змістового модуля (ЗМ 5)

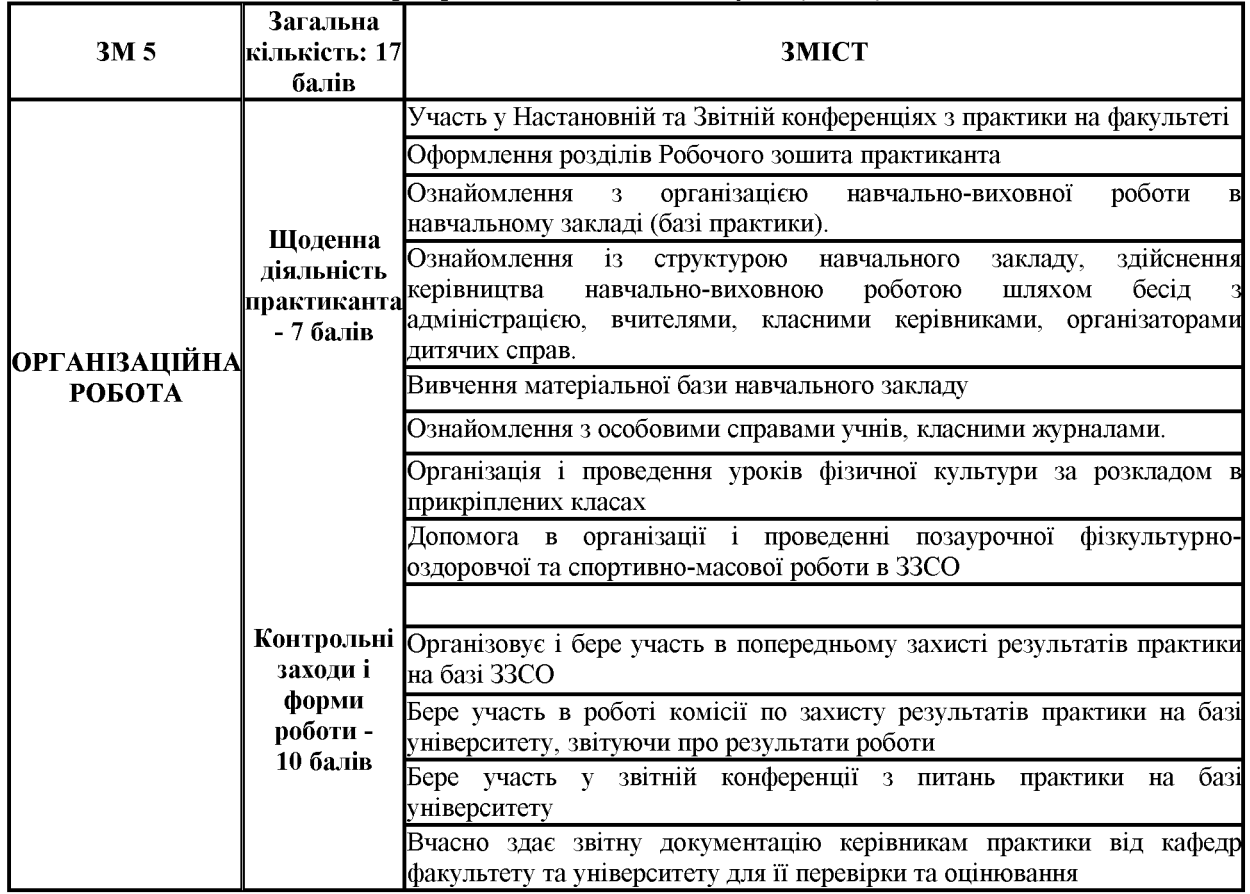

#### Контроль за виконанням практикантом видів робіт ЗМ 5 Шоденна діяльність практиканта - 7 балів

Студент-практикант щоденне відвідує базу практики і проводить виконання запланованих видів робіт змістового модуля 5.

## Контрольні заходи і форми роботи ЗМ 1 - 10 балів

### Методика оцінювання обов'язкових контрольних заходів і форм роботи ЗМ 5

Для виконання студентом-практикантом змісту змістового модуля 5 Робочої програми практики, йому необхідно організувати свою практичну діяльність щодо організації і проведення заходів і форм практики, на які виділено 10 балів. Студент проводить організаційну роботу щодо роботи комісії по захисту результатів практики на базі практики та на базі університету, обов'язково бере участь в роботі конференцій з практики та вчасно готує і здає для перевірки якісно підготовлені документи практики.

Перевіряючи мають можливість використовувати для проведення контролю затверджені кафедрою теорії і методики фізичного виховання критерії.

Відбувається оцінювання організаційних здібностей практиканта, своєчасності створення та якості змісту підготовлених студентом методичних матеріалів та його безпосередня реалізація в процесі організації і проведення практики.

Оцінювання організаторських здібностей практиканта реалізується через перевірку таких складових:

• забезпечення різноманітних видів навчальної діяльності з учнями прикріпленого класу;

• організацію учнівського колективу, його згуртування і мотивація на вирішення навчальних завдань уроку;

- організацію позаурочної роботи з фізичного виховання з учнями прикріпленого класу;
- використання матеріально-технічного забезпечення педагогічного процесу;
- організацію власної діяльності і поведінки під час безпосередньої взаємодії з учнями на уроках і позаурочних заняттях (розподіл робочого часу, інструктування, контроль, дозування навантаження тощо).

В ході перевірки необхідно звернути увагу на рівні сформованості організаторських вмінь практикантів і відобразити це у вигляді оцінки:

- репродуктивний рівень за якого практикант діє за Інструкцією або наслідує організаторські дії вчителя чи інших осіб;
- адаптивний рівень за якого практикант пробує застосувати досвід організаторських дій у нових, але типових педагогічних ситуаціях;
- моделюючий рівень за якого практикант, за завданням вчителів фізичної культури чи керівників практики від кафедр факультету фізичної та університету, планує і реалізовує організаторські дії, які забезпечують виконання певних колективних завдань учнів або завдань окремих дітей;
- творчий рівень за якого студент проявляє достатню самостійність та ініціативу, організовуючи педагогічно доцільну діяльність учнів; уміє ставити мету і визначати завдання, забезпечує їх виконання та оцінює результати діяльності; нагромадив досвід організаторської роботи та вміє організовувати фізкультурно-спортивне життя учнівського колективу.

#### Оцінка якості організаційної роботи за 10-бальною шкалою Критерії опінки

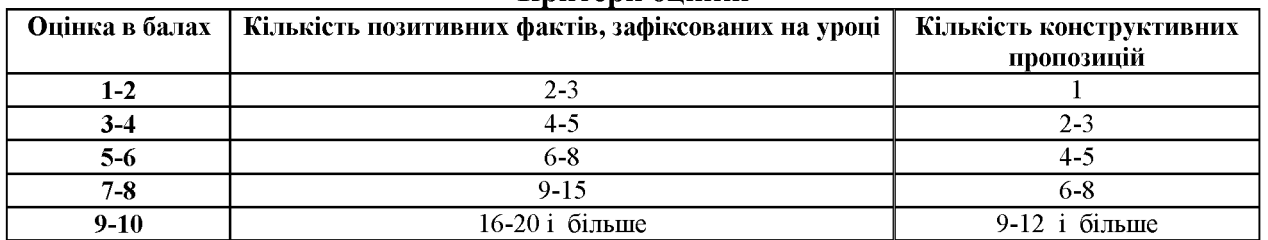

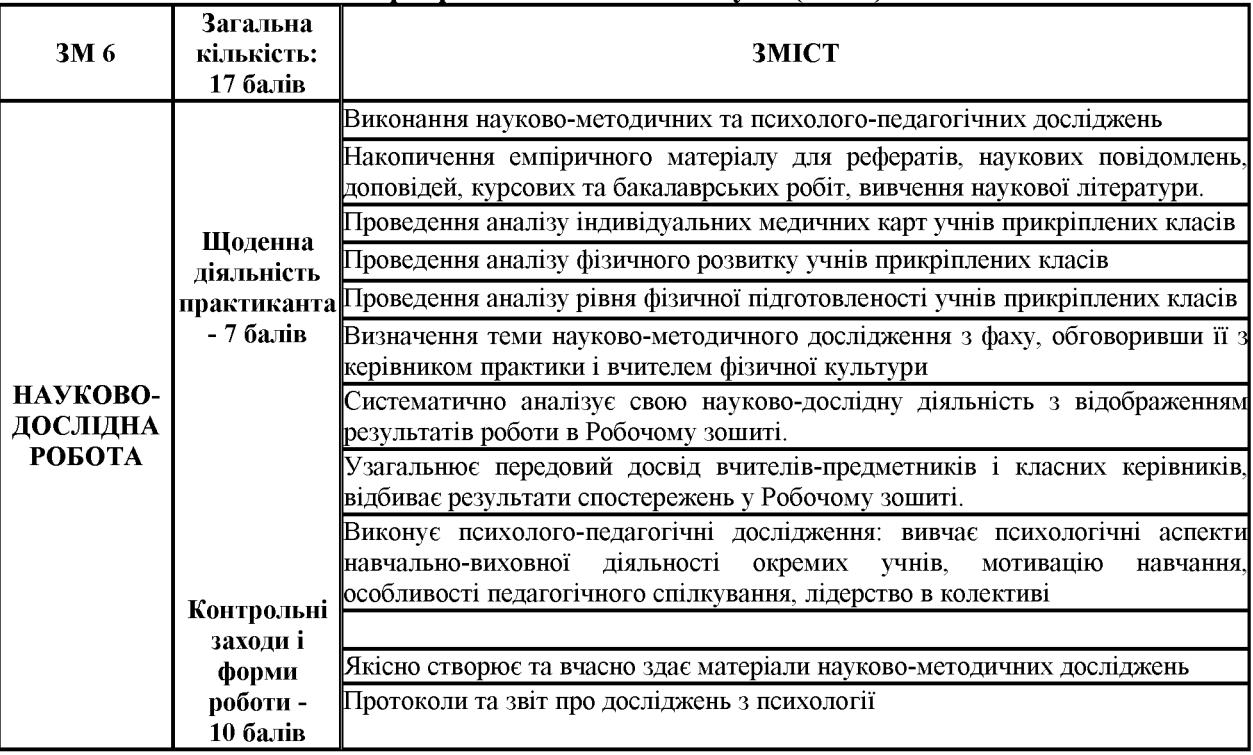

#### Програма змістового модуля (ЗМ 6)

#### Контроль за виконанням практикантом видів робіт ЗМ 6 Шоденна діяльність практиканта - 7 балів

Студент-практикант щоденне відвідує базу практики і проводить виконання запланованих видів робіт змістового модуля 6.

### Контрольні заходи і форми роботи ЗМ 6 - 10 балів Методика оцінювання обов'язкових контрольних заходів і форм роботи ЗМ 5

Для виконання студентом-практикантом змісту змістового модуля б Робочої програми практики, йому необхідно організувати свою науково-дослідну діяльність щодо організації і проведення заходів і форм практики, на які виділено 10 балів. Студент проводить науководослідну роботу щодо виконання завдань з психології та фаху на базі практики з учнями прикріплених класів, обов'язково та вчасно готує матеріали науково-дослідної роботи (протоколи, звіти, анкети) і подає їх для перевірки разом із документами практики. Завдання з психології отримуються студентом-практикантом безпосередньо від керівника практики від кафедр університету на Настановній конференції в університеті. Протягом практики студент співпрацює з керівником практики у вигляді консультацій та виконанні індивідуальних завдань. Перевіряючі мають можливість використовувати для проведення контролю затверджені кафедрою теорії і методики фізичного виховання критерії. Відбувається опінювання

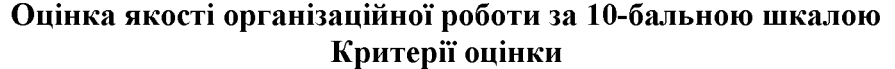

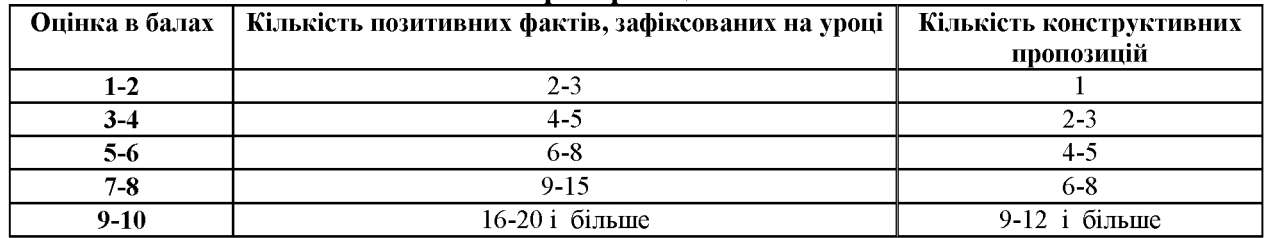

#### Підсумкове оцінювання

Для визначення Рейтингової оцінки з кредитного модуля (RD) - сумарної підсумкової оцінки за багатобальною шкалою рівня засвоєння студентом певного кредитного модуля (практики, упродовж терміну її проведення), необхідно сумувати отримані рейтингові бали за всі 6 змістових модулів і визнати чи вказану оцінку. Для полегшення роботи керівникам практики ми пропонуємо форму протоколу захисту практики за таким зразком:

### Таблиця 2

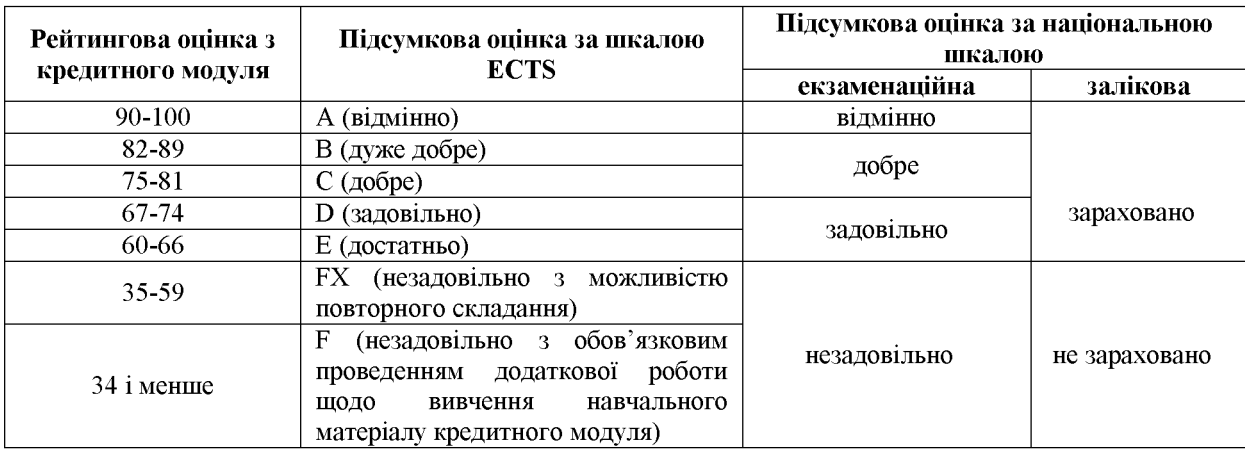

#### Таблиця відповідності шкал оцінювання навчальних досягнень студентів

#### Ліквідація заборгованості

Відпрацювання пропусків занять і непідготовленість студентів до занять проводиться згідно вимог Тимчасового положення та за окремими розпорядженнями деканату.

#### Вимоги до звіту

Під час проходження практики студент складає звіт, який здається на перевірку керівнику практики за 1-2 дні до її закінчення. Звіт повинен бути виконаний на листах формату А4, мати титульний аркуш з позначенням назви університету, кафедри, групи, прізвища студента, а також прізвища керівника практики від кафедри факультету фізичної культури та кафедри університету.

Основні результати практики студент викладає у звіті, який повинен мати детальний опис результатів роботи з кожного змістового модуля. Звіт повинен відобразити повну характеристику самостійної роботи практиканта на базі практики. За змістом і структурою звіт повинен відповідати програмі практики. Звіт виконується державною мовою комп'ютерним набором на стандартних аркушах паперу, шрифтом гарнітурою Times New Romanчерез через 1,5 міжрядкових інтервали 14 шрифтом; межі оформлення тексту: зліва, зверху, знизу - не менше 20 мм, справа - не менше 10 мм; розподіл тексту на розділи, підрозділи та пункти повинен відповідати структурі програми практики, наповненість сторінки має становити 75% від її загального обсягу. Назви змістових модулів для зручності читання потрібно виділяти напівжирним шрифтом. Складений студентом звіт повинен мати наскрізну нумерацію сторінок. Аркуші звіту повинні бути зчеплені. Обов'язковим є Робочий зошит практиканта. Звіт перевіряється і затверджується керівниками практик від бази та університету з їх підписами. На титульнім аркуші повинен також бути особистий підпис студента, вказана дата.

#### Підведення підсумків практики

Для організації підведення підсумків практики після закінчення терміну її розпорядженням декана факультету фізичної культури проведення окремим створюються комісії на кафедрах факультету, до складу яких входять керівник практики від факультету, керівники практики від кафедр, і по можливості, керівники від бази практики, вчителі і викладачі фізичної культури із зазначенням голови комісії та її членів, переліку студентів, місця, часу і дати роботи комісії.

Форма звітності студента за практику - це подання письмового звіту, що оформлений згідно вказаних вимог. Письмовий звіт, разом з іншими документами практики, перелік яких встановлено, подається керівнику практики від факультету фізичної культури. Звіт практики захищається студентом із отриманням диференційованої оцінки

Комісія проводить попередній захист результатів практики студентів факультету фізичної культури на базах практики протягом останніх 3-х днів її проходження, а в Кам'янець-Подільському національному університеті імені Івана Огієнка на факультеті фізичної культури проводиться захист протягом перших 10-ти днів семестру, який розпочинається після закінчення практики при умові проведення такого виду роботи на базі практики.

Результат диференційованого заліку за практику вноситься в заліковоекзаменаційну відомість і в залікову книжку студента за підписом голови комісії і враховується стипендіальною комісією при визначенні розміру стипендії разом з його оцінками за результатами підсумкового контролю.

Студент 1 курсу факультету фізичної культури, що не виконав програму практики без поважних причин або отримав незадовільну оцінку на захисті, відраховується з університету. Якщо програма практики не виконана студентом з поважних причин, йому може надаватися можливість пройти практику з дозволу керівництва факультету у вільний від навчання час.

#### ДОДАТКИ

#### (Щоденник)

### У щоденнику практиканта на сторінках 9 (10) слід здійснити відгук та оцінку роботи студента на практиці

#### Відгук і оцінка роботи студента на практиці

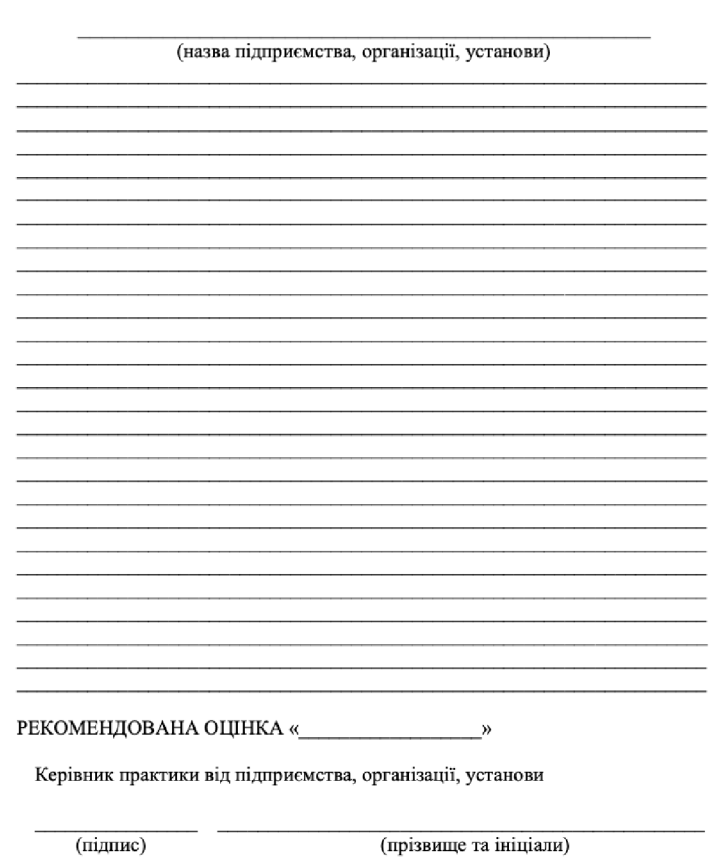

201 року

Печатка

Оформлюється характеристика щоденнику y практиканта. В ній вказуються загальні дані про студента, його теоретичну, методичну та практичну підготовку. Детально розкривається мотивація студента, його ставлення практики, його навчальна до дисципліна. сумлінність. ініціативність, активність  $\mathbf{i}$ самостійність в роботі, наявність знань, умінь і навичок при складанні навчально-методичної документації, планування **BCIX**  $\phi$ ODM роботи. звітних створення документів, педагогічні навички у проведенні навчальних занять з учнями, уміння організувати самостійну роботу; вміння оцінювати й врахувати рівень фізичного розвитку і фізичної працездатності учнів, їх вікові та індивідуальні особливості.

Важливо розкрити організаційні здібності. вміння підготувати і провести масові фізкультурно-оздоровчі і спортивні організувати заходи, учнів прикріплених класів, проводити

виховну і агітаційно-пропагандистську роботу з фізичної культури, схильність до наукової, аналітичної діяльності; володіння сучасними методами наукових досліджень, знання Інтернет технологій, уміння використовувати у педагогічній роботі сучасні наукові досягнення, знання наукової літератури, спеціалізованих періодичних видань, вміння оцінити сучасний стан розвитку сфери фізичного виховання.

Описати вміння практиканта критично оцінити проведену роботу, врахувати і виправити допущені помилки, його ставлення до учнів, вчительського і батьківського колективу, сприйняття у колективі школи, мотивація до збереження власного здоров'я, належна поведінка, ведення і пропаганда здорового способу життя, інші особисті якості та властивості, проявлені в період практики, що характеризують його професійну підготовку і майбутню педагогічну діяльність.

В завершенні вказати рекомендовану базою практики 4-бальну оцінку студента за практику.

# ПЕРЕЛІК ЗВІТНОЇ ДОКУМЕНТАЦІЇ ПРАКТИКАНТА

Звіт про практику з підписами здобувача вищої освіти, вчителя фізичної культури  $1<sub>1</sub>$ та методистів.

2. Щоденник практики. Печатки на другій сторінці і на дев'ятій сторінці. Підписи від керівників закладу ЗСО:

- директора на другій сторінці;

- вчителя на четвертій і дев'ятій сторінках.

3. Двадцять чотири плани-конспекти проведених уроків із фізичної культури з підписами вчителя фізичної культури (12 для учнів 1-4 класів та 12 для учнів 5-9 класів).

- 5. Протоколи обговорення контрольного уроку фізичної культури з підписами комісії.
- 6. Матеріали з педагогіки.
- 7. Матеріали з психології.

8. Матеріали позакласної роботи.

9. Презентаційні матеріали від академічної групи про проходження виробничої педагогічної практики.

### ПРОТОКОЛ

обговорення контрольного уроку фізичної культури,

проведеного " проведеного " проведеного " проведеного " проведеного " проведеного " проведеного " проведеного " проведеного " проведеного " проведеного " проведеного " проведеного " проведеного " проведеного " проведеног

Присутні: (перелічити прізвища всіх студентів, вчителів школи та керівників практики, присутніх на обговоренні).

Слухали: обговорення уроку, проведеного студентом курсу групи факультету фізичної культури (П.І.П.)

1) \_\_\_\_\_\_\_\_\_\_\_\_\_\_\_\_\_\_\_\_ (виступ практиканта по самоаналізу проведеного уроку)

2) (виступ практиканта, що вів спостереження за уроком за схемою)<br>3) (повідомлення про щільність уроку в цілому та окремих його частин)

4) — (аналіз графіку фізіологічного навантаження на учня, за яким ведеться спостереження)

Висловлення про урок інших практикантів

6)<br>7) — (виступ вчителя фізичної культури)

 $\overline{8}$  (висновок по уроку керівника практики)

Загальний висновок щодо уроку комісії

Підписи:  $\frac{1}{\sqrt{1-\frac{1}{2}}\sqrt{1-\frac{1}{2}}\sqrt{1-\frac{1}{2}}\sqrt{1-\frac{1}{2}}}}$ (студента, що склав протокол) (голови і присутніх членів комісії)

**Created by Universal Document Converter** 

### Протокол хронометражу контрольного уроку фізичної культури

Клас $\_\_\_\$ школа Дата проведення Урок проводив Завдання уроку:  $1.$ 2.  $\qquad \qquad \qquad$  $3.$ В групі по списку Присутні Займалось  $\overline{(\Pi \Pi)}$ Спостереження проводились за учнями Хронометраж уроку проводив  $(\Pi.I.\Pi.)$ Види Покази **Раціональний** Пояснення Виконані Допоміжні Простій ліяльності секундоміра і показ вправи вправи вілпочинок Підготовча частина Основна частина Заключна частина PA3OM:

В ході проведення хронометражу уроку в протокол заносяться відомості тільки в першу графу «Види діяльності» і в другу - «Покази секундоміра».

Інші графи протоколу заповнюються після уроку. В них заносяться затрати часу на кожну дію, а також нераціональні затрати. Для цього вираховується різниця між часом закінчення даної дії і показами секундоміра, що відповідає закінченню попередньої діяльності. Потім всі тимчасові дані підсумовуються у всіх графах з виділенням затрат часу в підготовчій, основній, заключній частинах та у цілому уроці. На основі таких даних вираховуються відсоткові показники загальної та моторної щільності занять.

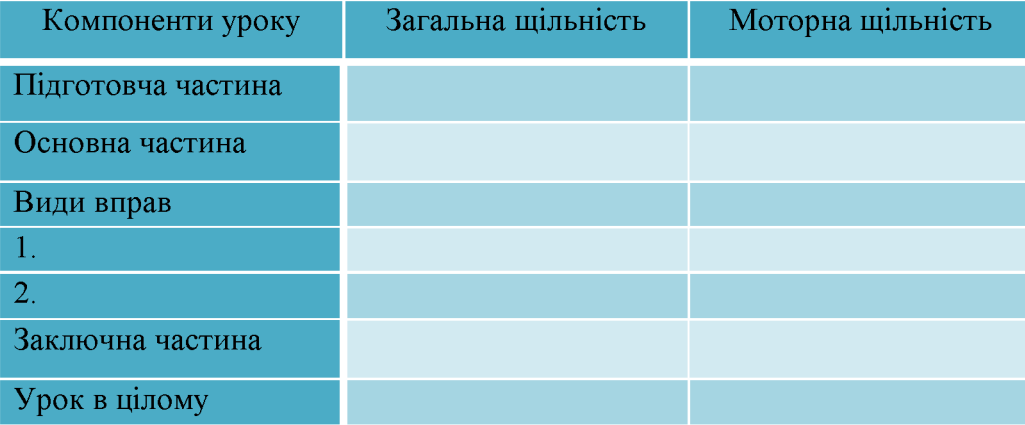